### Osnovno o Windows kontrolama

### DIZAJN Windows kontrola

- ▶ Osobine Windows kontrola
	- Zajedničko za sve kontrole je da su po svojoj prirodi takođe prozori.
	- ▶ Imaju većinu sličnih svojstava.
	- Prihvatanje određenih događaja je tipično za kontrole.
	- Neki događaji su specifični samo za određenu kontrolu dok su drugi zajednički.

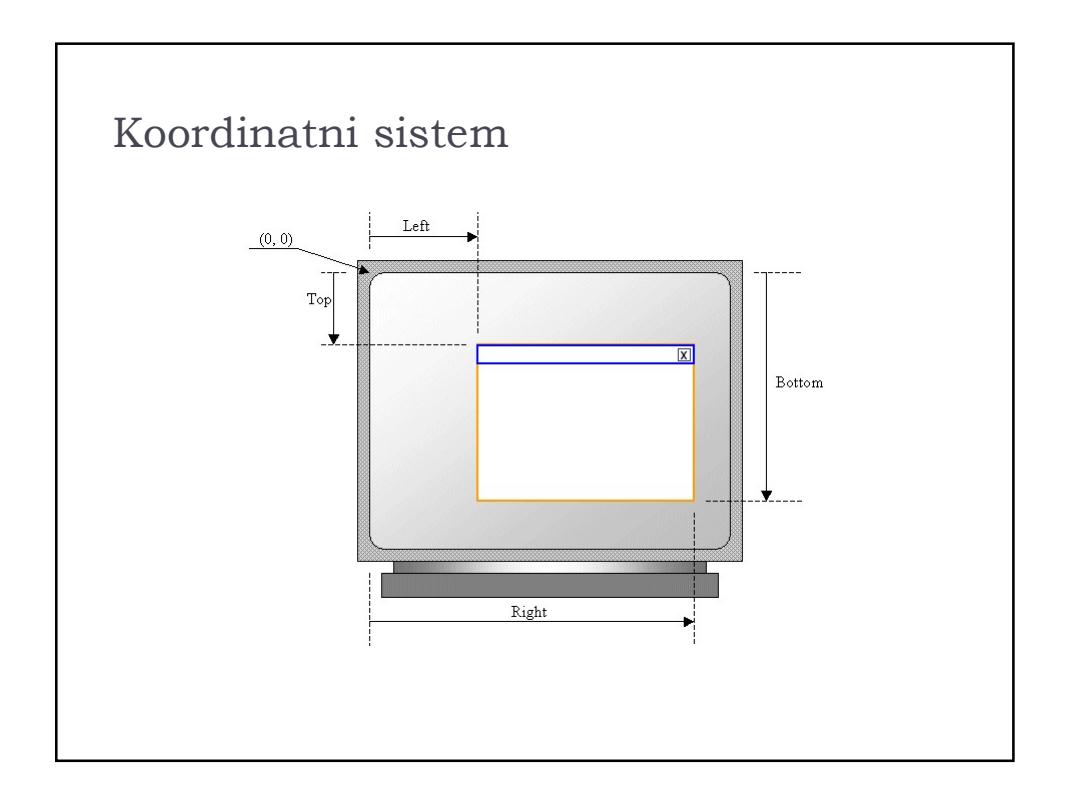

## Relacija roditelj-dete ▶ Parent-child relationship Ovo je podrazumevana relacija kada se kontrole postaljaju i manifestuje se "lepljenjem" kontrole za tu formu. Pomeranjem forme pomeraju se sve kontrole na njoj, tj. sva deca prozori.

# 22.3.2016.<br>Neka zajednička svojstva Windows<br>kontrola<br>\* Name kontrola

- Name
- **Location**
- ▶ Size
- ▶ Visible
- ▶ Enabled
- TabIndex i TabStop
- …..

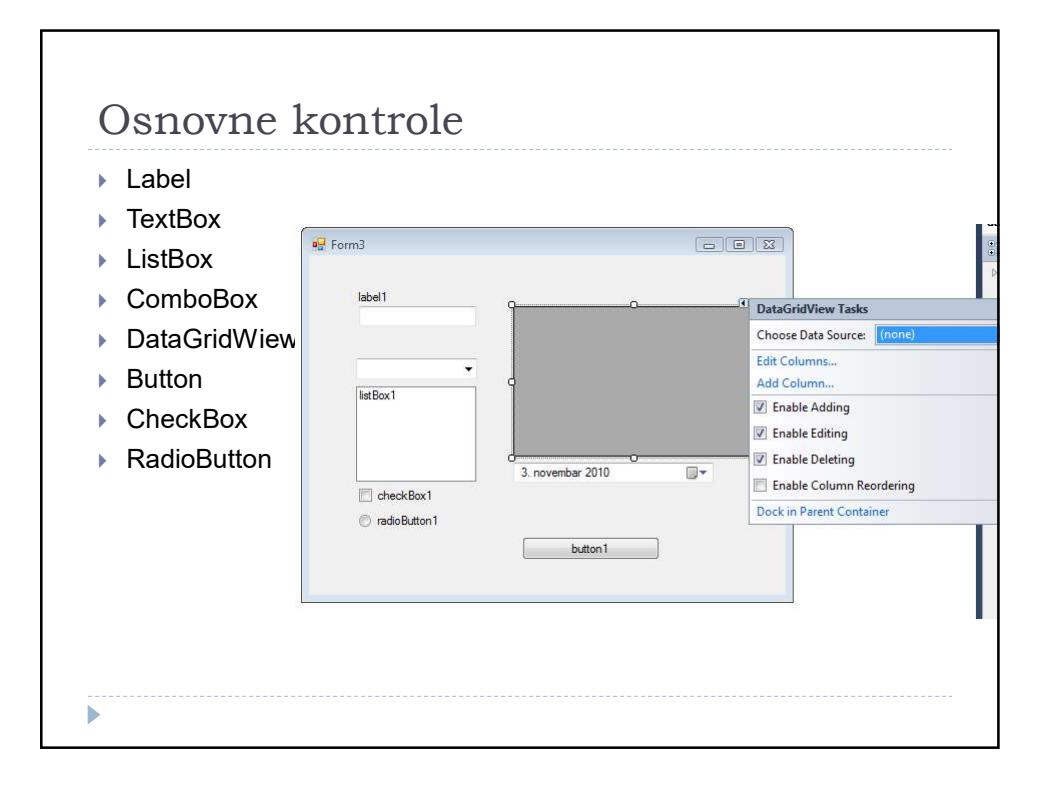

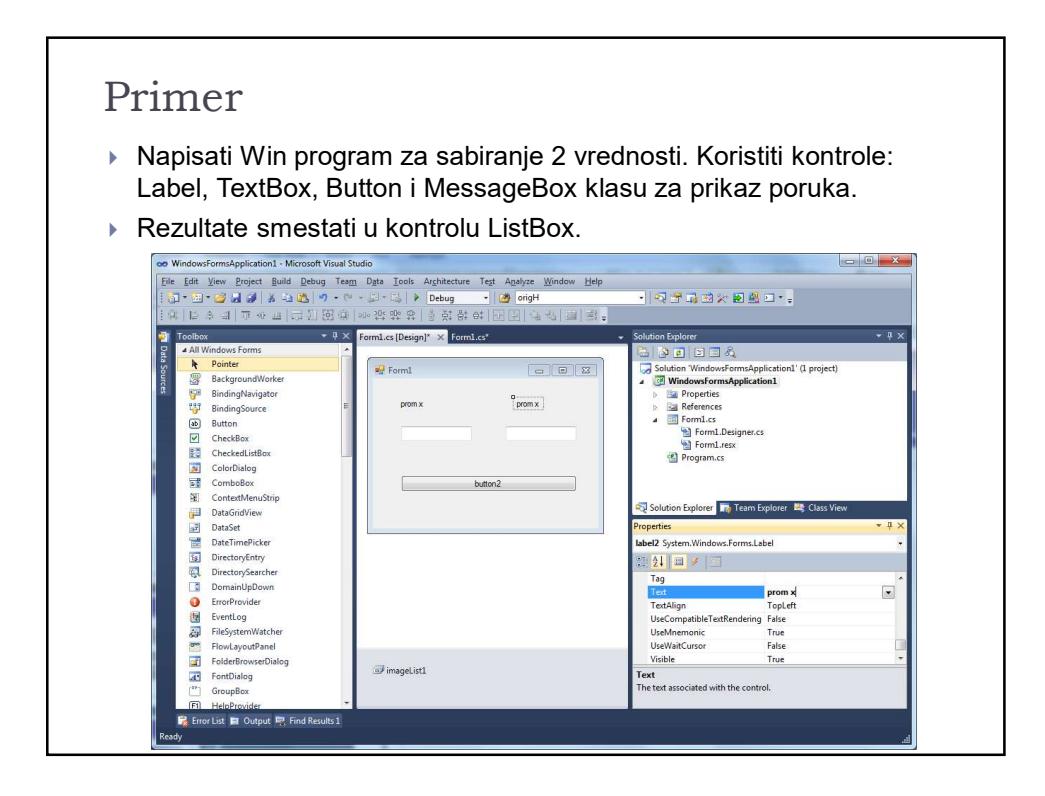

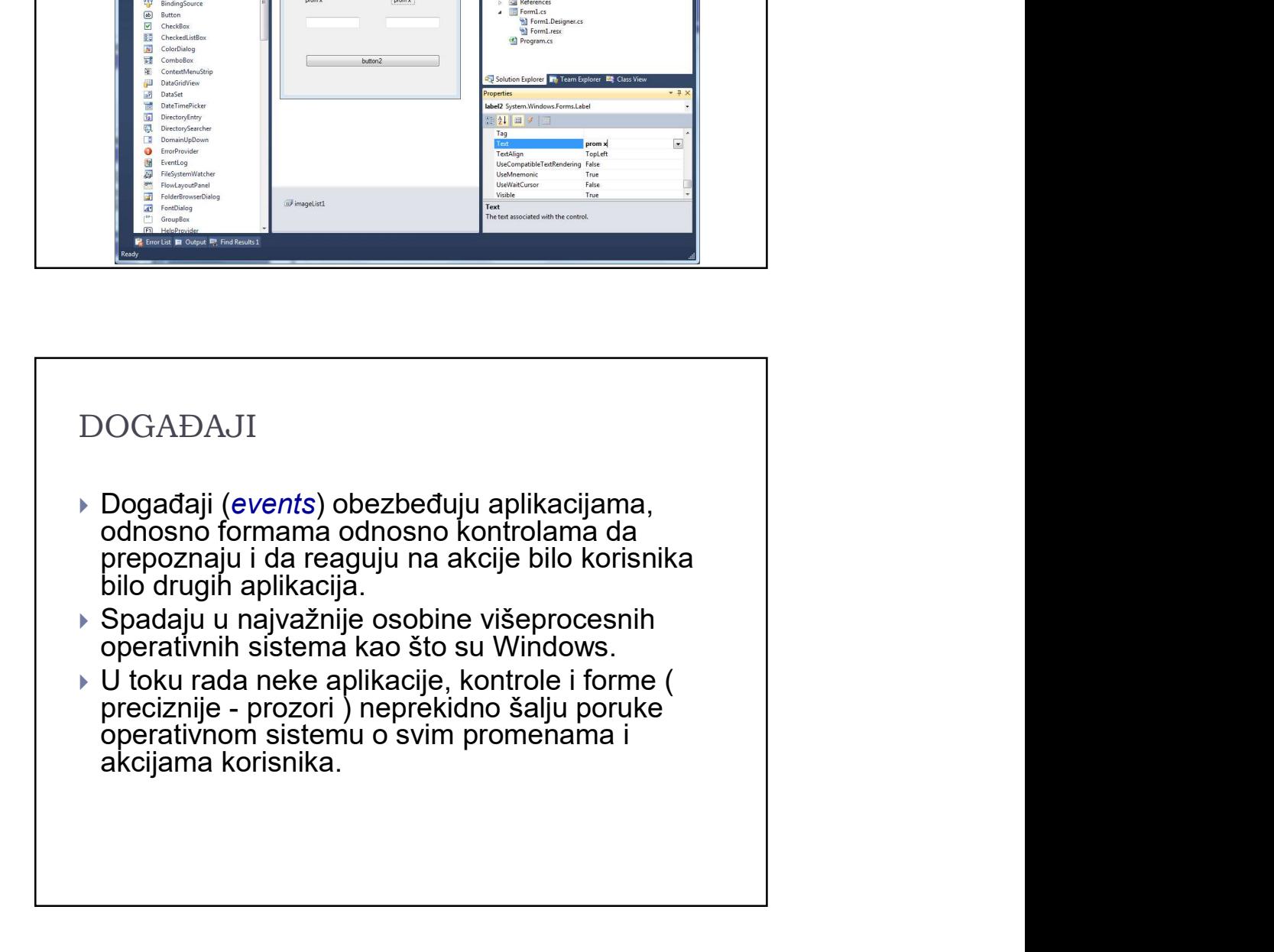

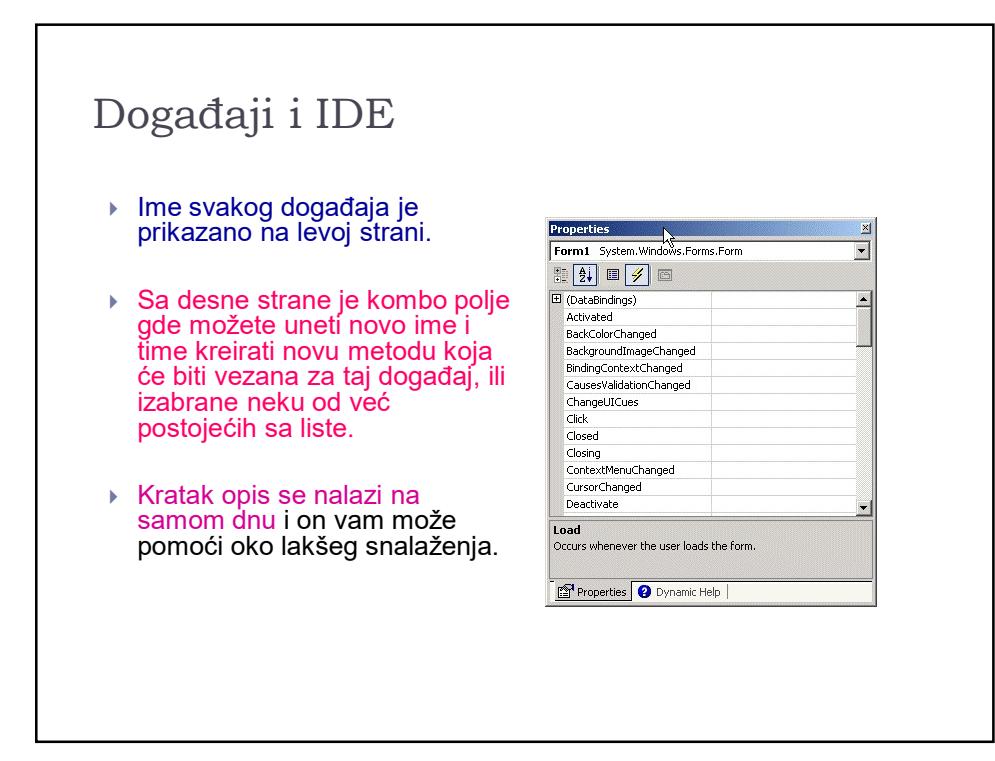

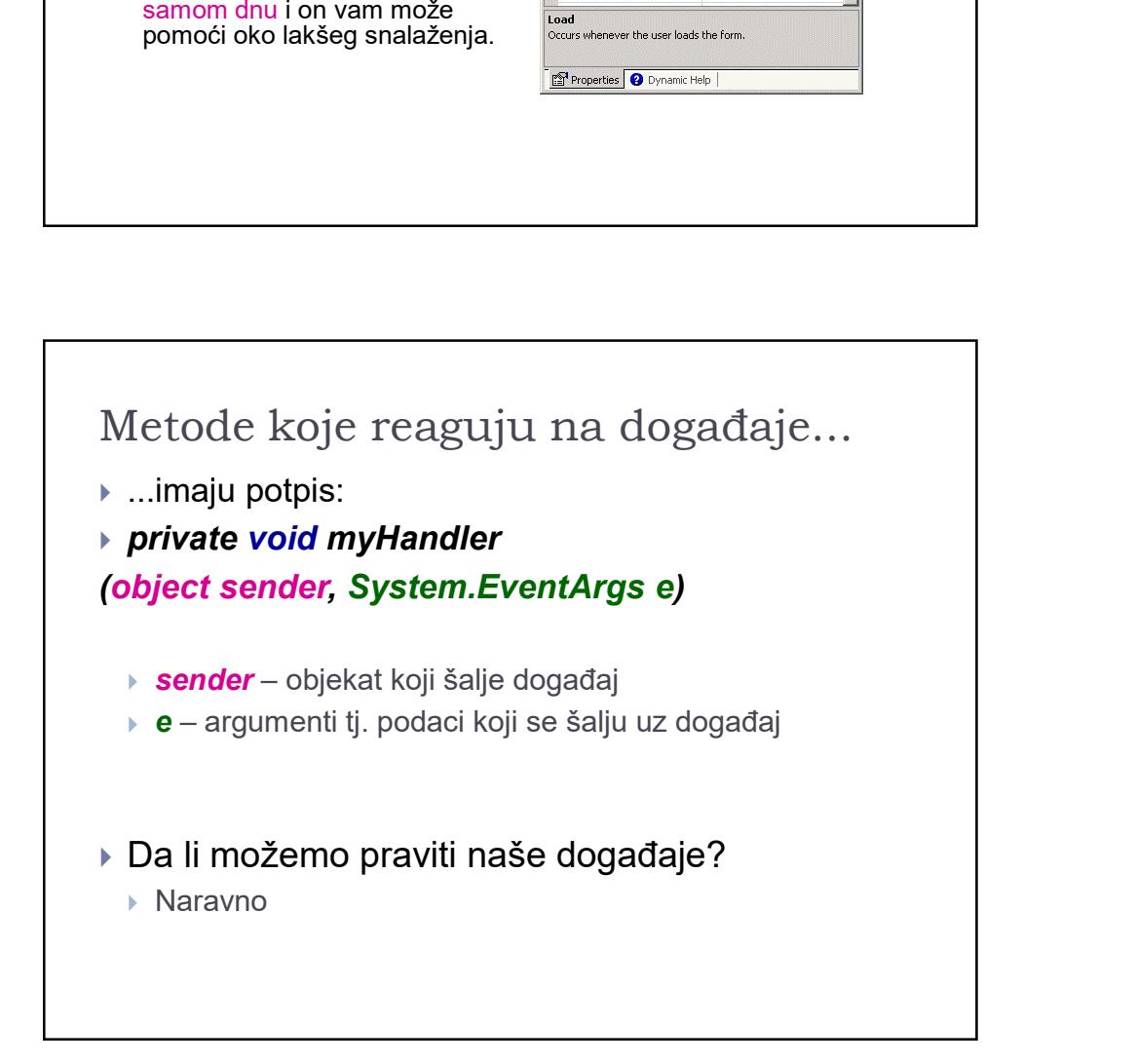

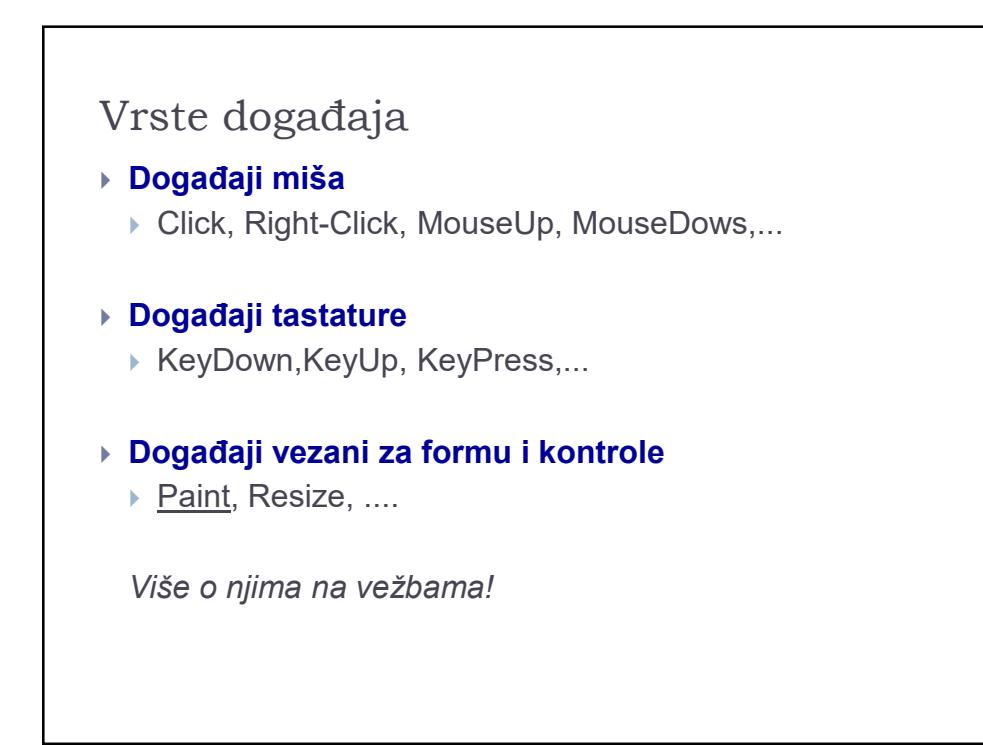

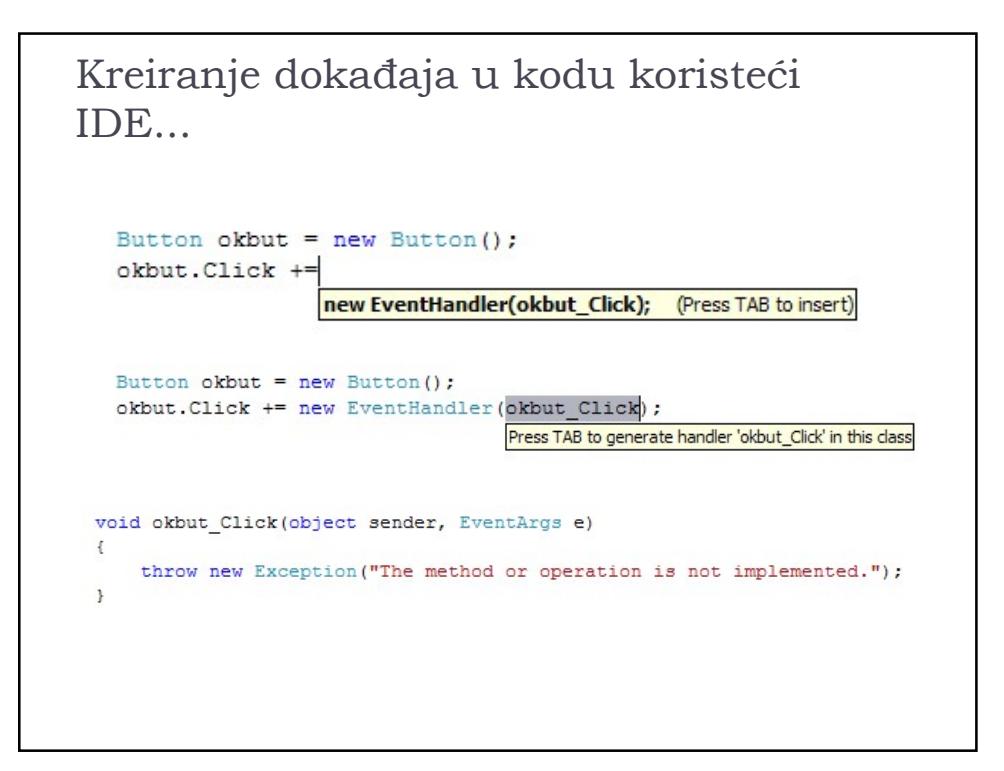

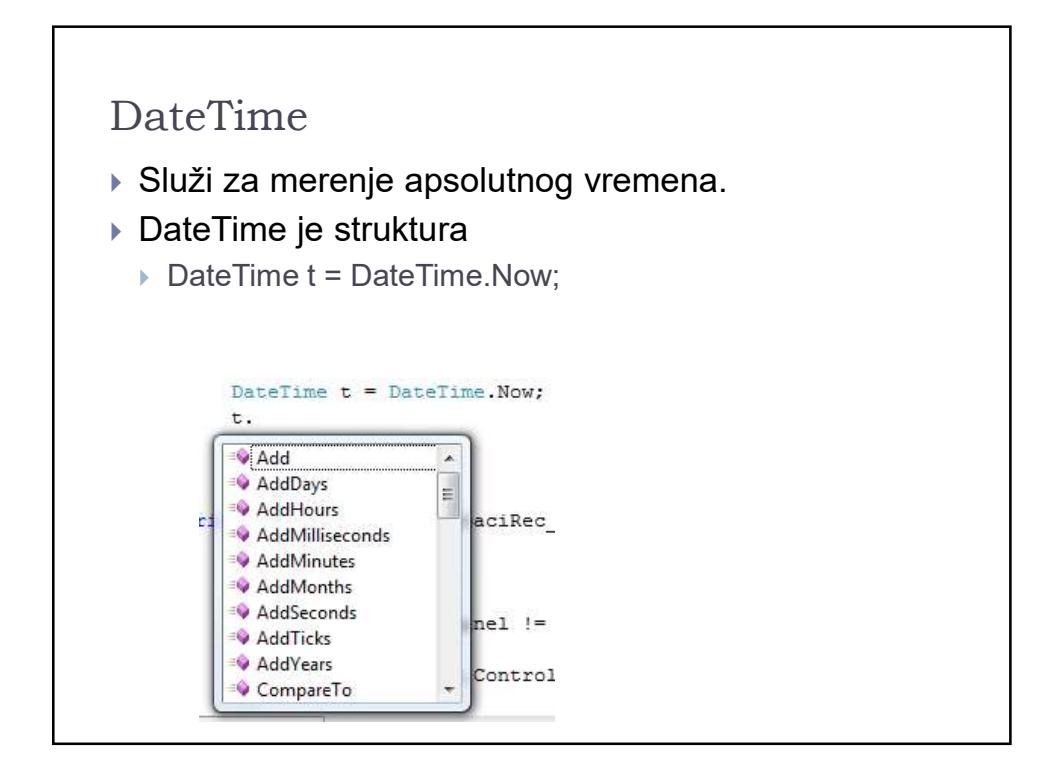

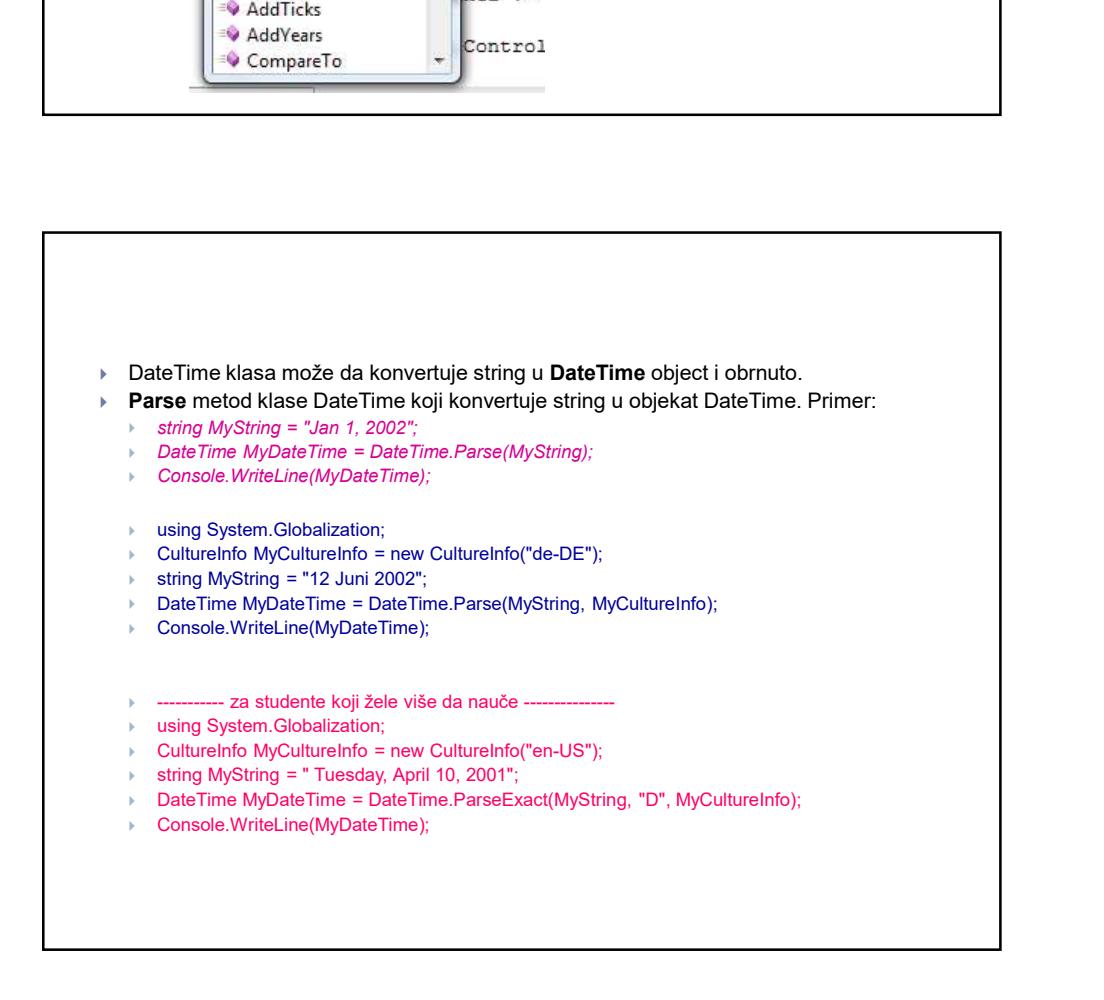

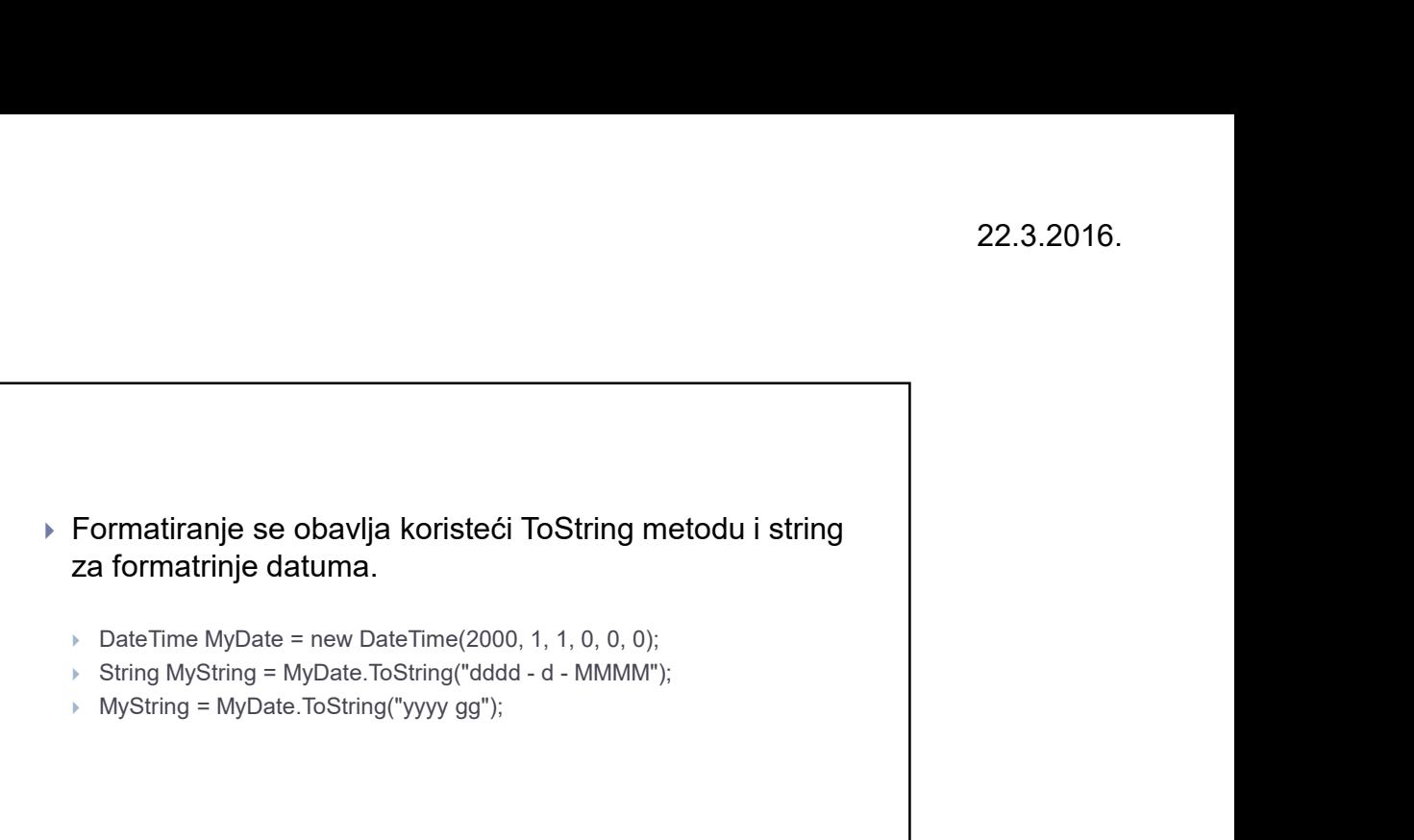

- $\triangleright$  DateTime MyDate = new DateTime(2000, 1, 1, 0, 0, 0);
- 
- MyString = MyDate.ToString("yyyy gg");

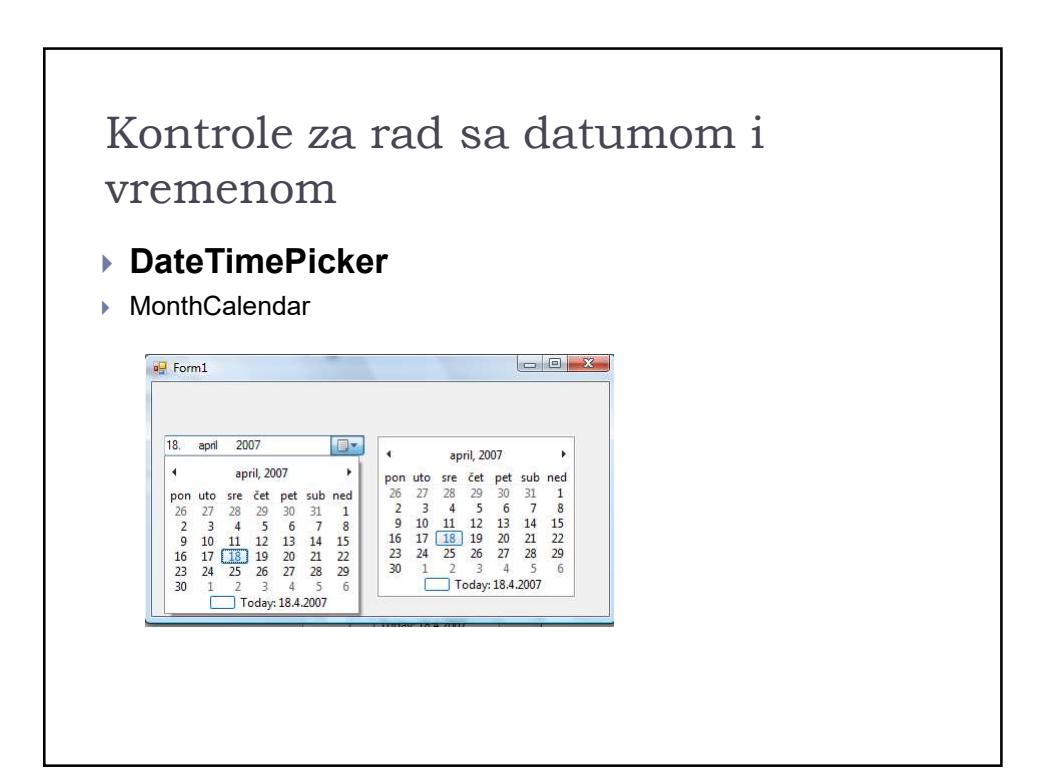

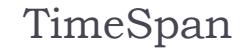

- TimeSpan predstavlja vremenski interval ili trajanje imeSpan<br>imeSpan<br>TimeSpan predstavlja vremenski interval ili trajanje<br>mereno kao pozitivan ili negativan broj dana, sati,<br>sekundi ili delova sekundi. Najkrupnija jedinica je<br>dan. (Broj dana u mesecu i godini varira).<br>Vredno sekundi ili delova sekundi. Najkrupnija jedinica je dan. (Broj dana u mesecu i godini varira).
- Vrednost TimeSpan objekta je broj tick-ova koje predstavljaju taj interval. Jedan tik je 100 nanoseconds a opseg vrednosti TimeSpan objekta je od MinValue do MaxValue.
- TimeSpan vrednost može biti predstavljen i kao [- ]d.hh:mm:ss.ff, gde je minus opcioni znak koji pokazuje negativni interval. ff su delovi sekunde.

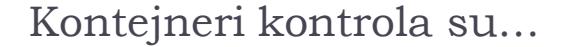

- …objekti koji mogu čuvati i prikazivati više kontrola.
- Forma je jedan od kontejnera kontrola.
- ▶ Kolekcija Controls je tipična za ovu vrstu kontrola.
- Ova kolekcija nije dostupna preko prozora Properties već se puni preko Dizajnera pre pokretanja aplikacije ili se koristi direktno u kodu pri programskom kreiranju kontrola.

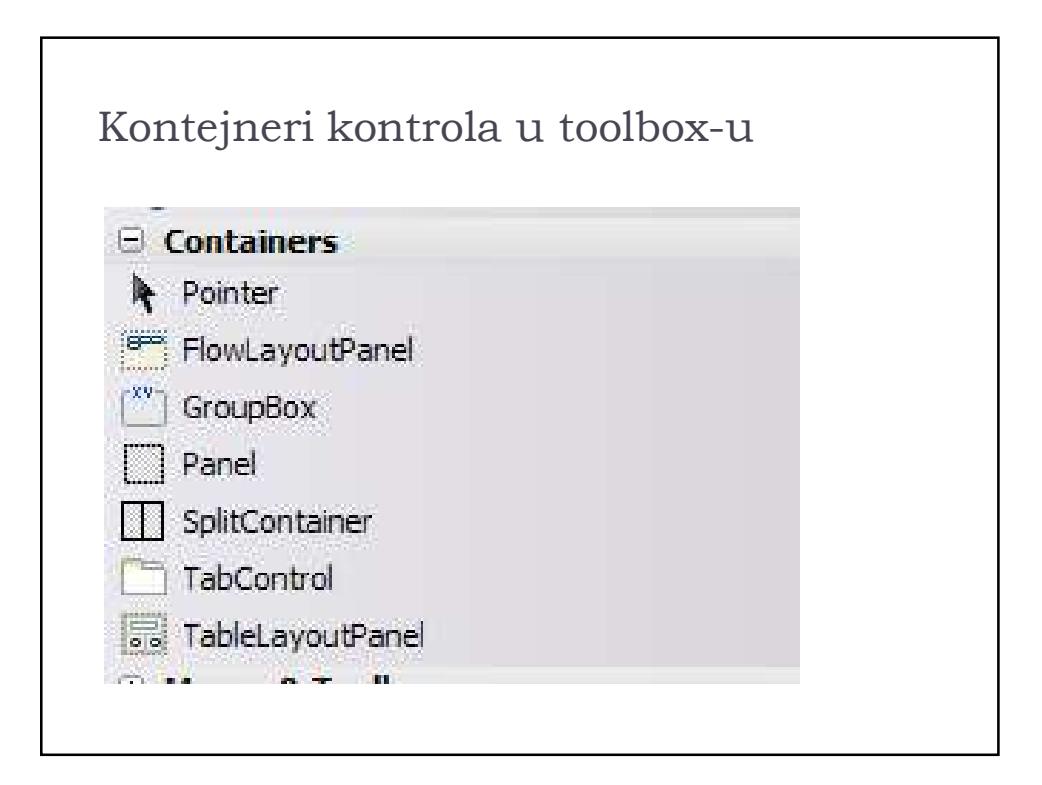

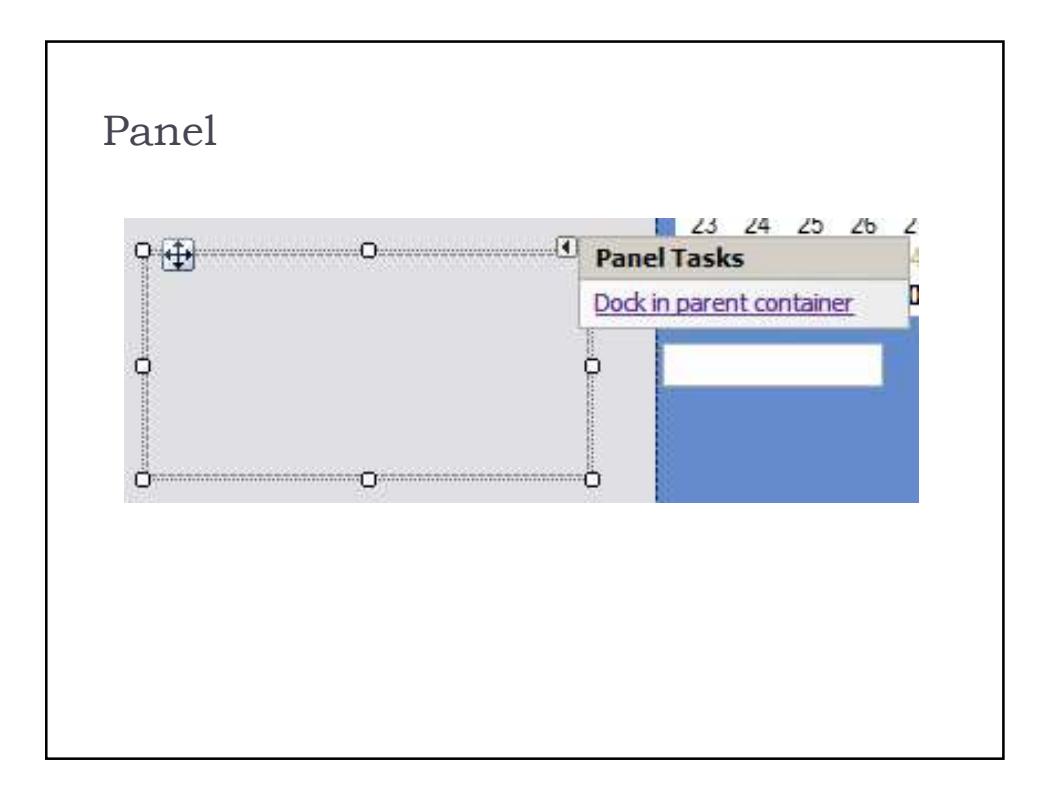

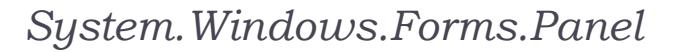

- Inicijalno poprima boju forme ili kontejnera kome pripada.
- Svaka kontrola na Panelu ima svoja svojstva ali istovremeno su nadjačana istim svojstvima kontejnerske kontrole. Šta ovo zanači konkretno?

### Na primer: Visible

- 1. Ako je Visible svojstvo panela postavljeno na false nevidljive su sve kontrole na ovom kontejneru bez obzira na vrednost svojstva Visible kod pojedinačnih kontrola.
- 2. Ako je Visible = true, onda je vidljivost definisana vrednošću ovog svojstva kontrola koje pripadaju Panelu

### Location

- Svaki kontejner definiše svoj koordinatni sistem koji je isto orijentisan, ali sa početnom tačnom (0,0) koja je gornji levi ugao te kontejnerske kontrole.
- Sve kontrole u kontejneru imaju koordinate definisane u odnosu na kontejner.

- Promena pozicije kontejnera znači promenu pozicije svih kontrola na istom.
- ▶ Kontrola ima svojstvo Parent koje pokazuje na kontejner kome ista pripada!

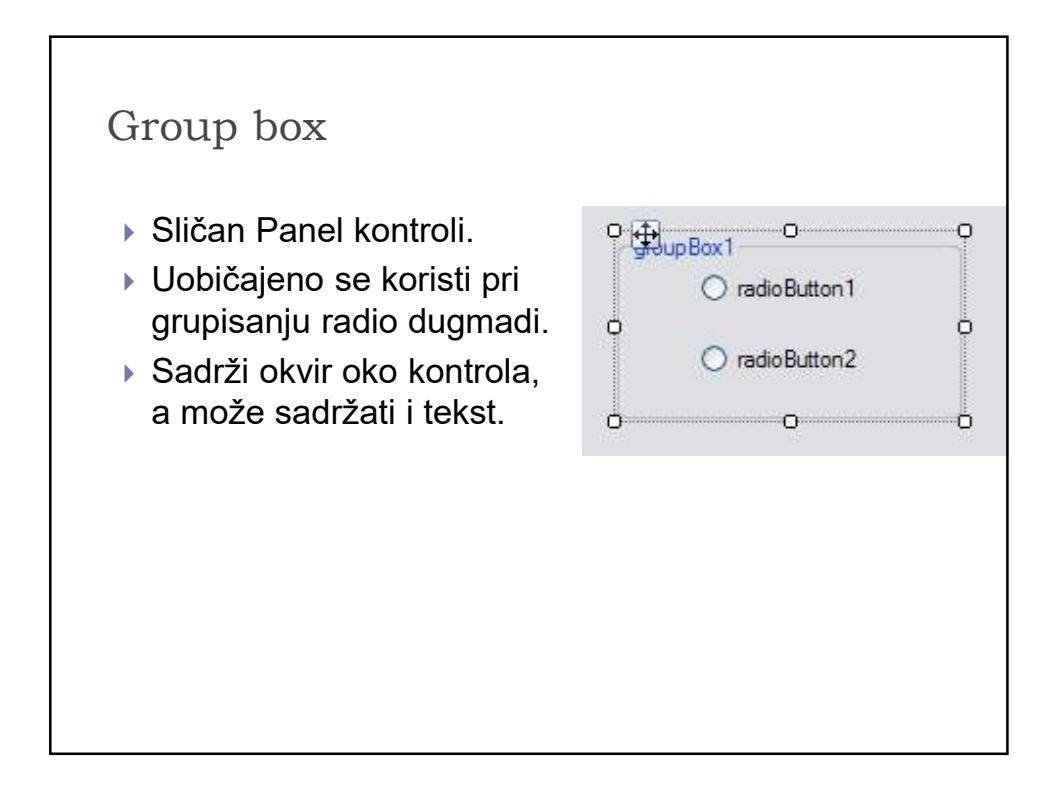

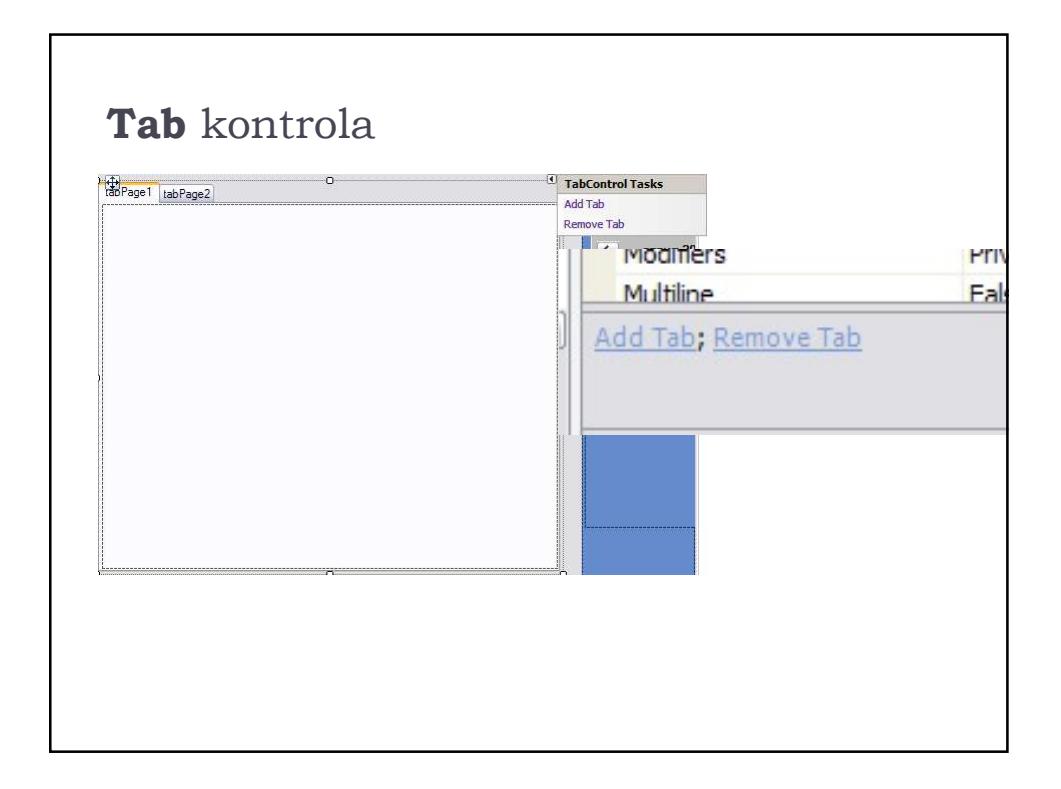

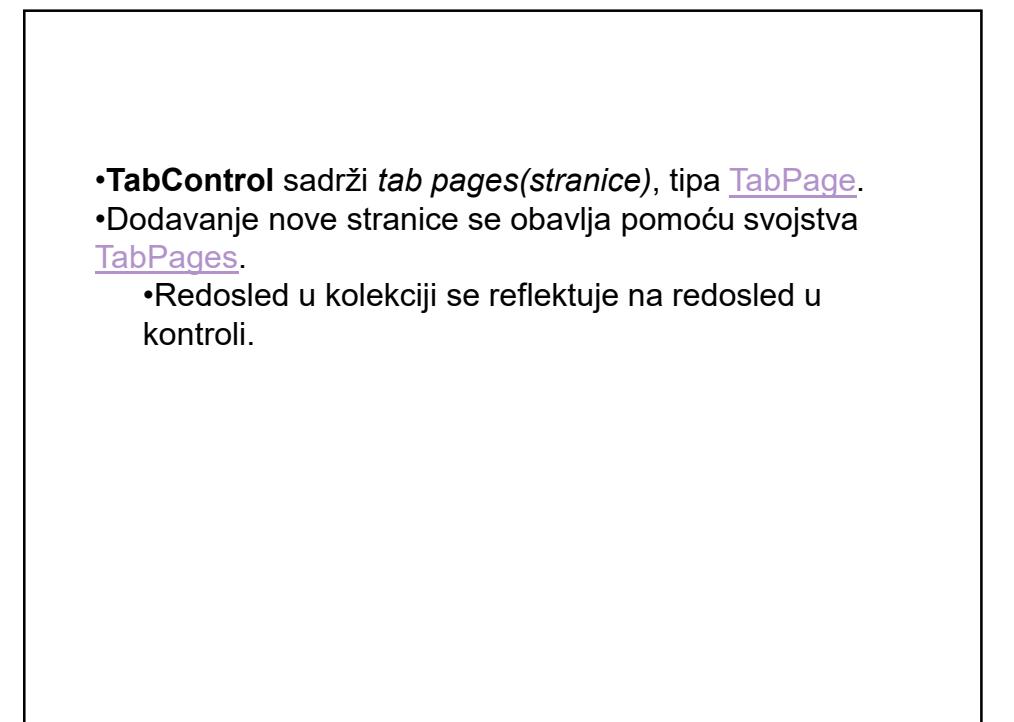

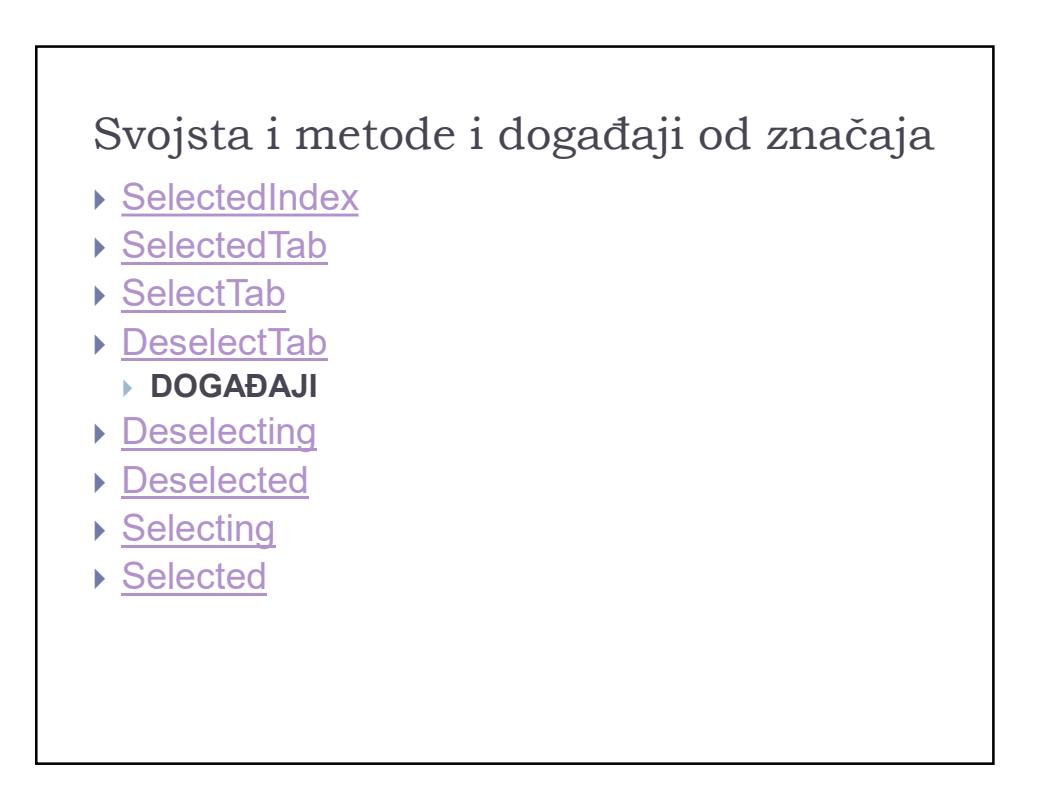

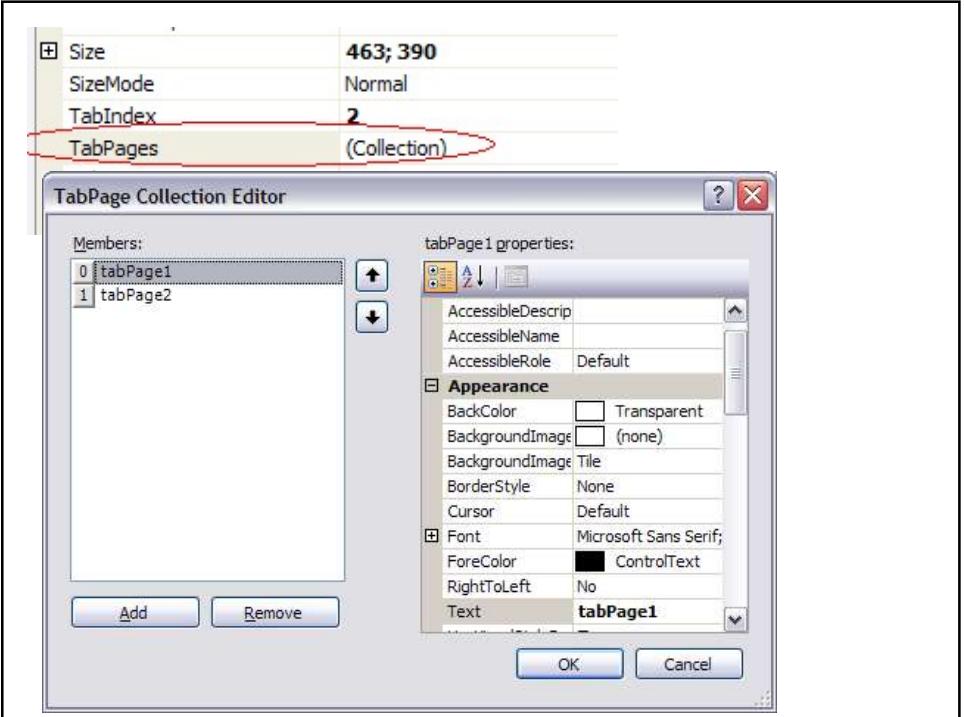

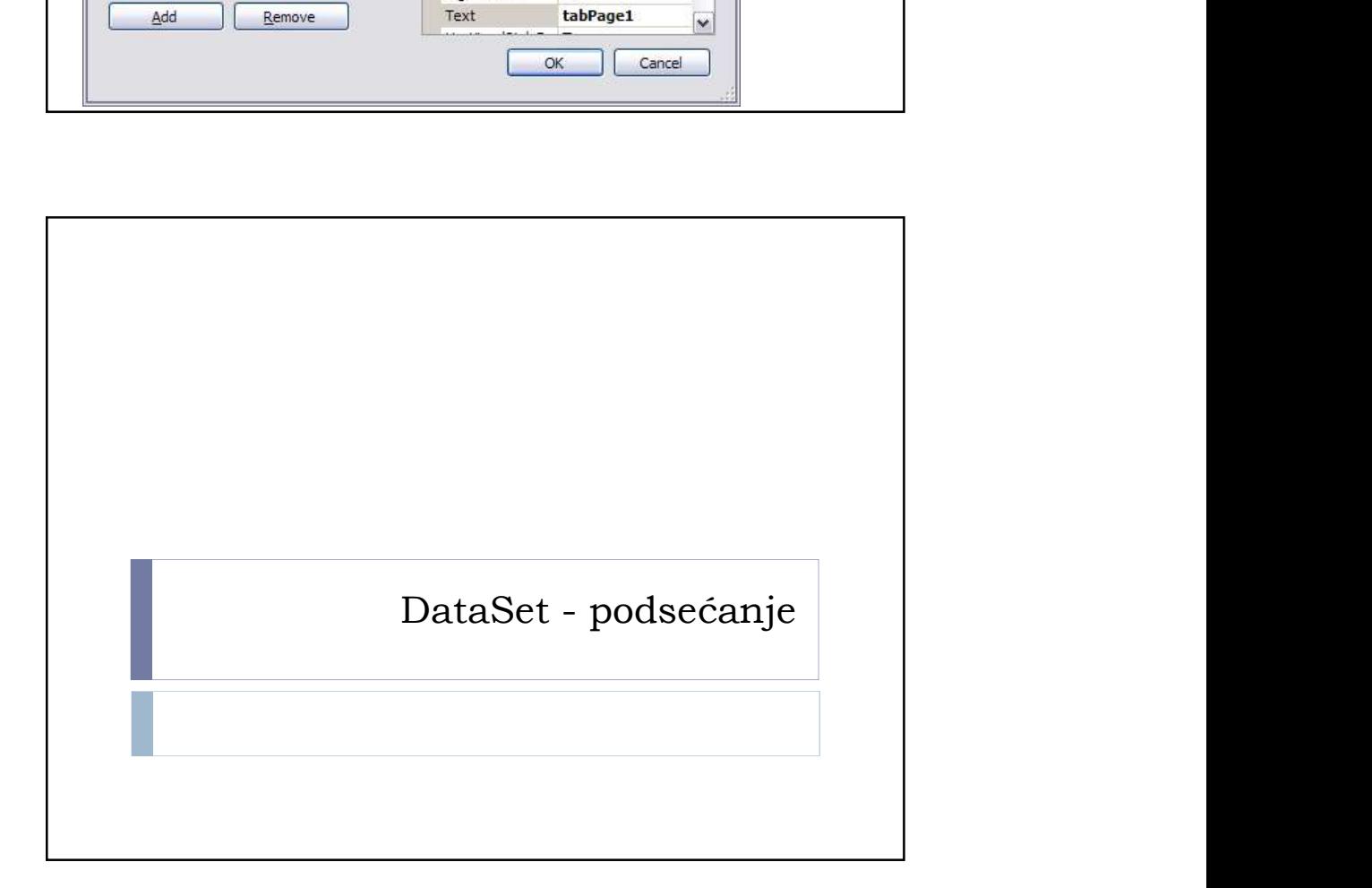

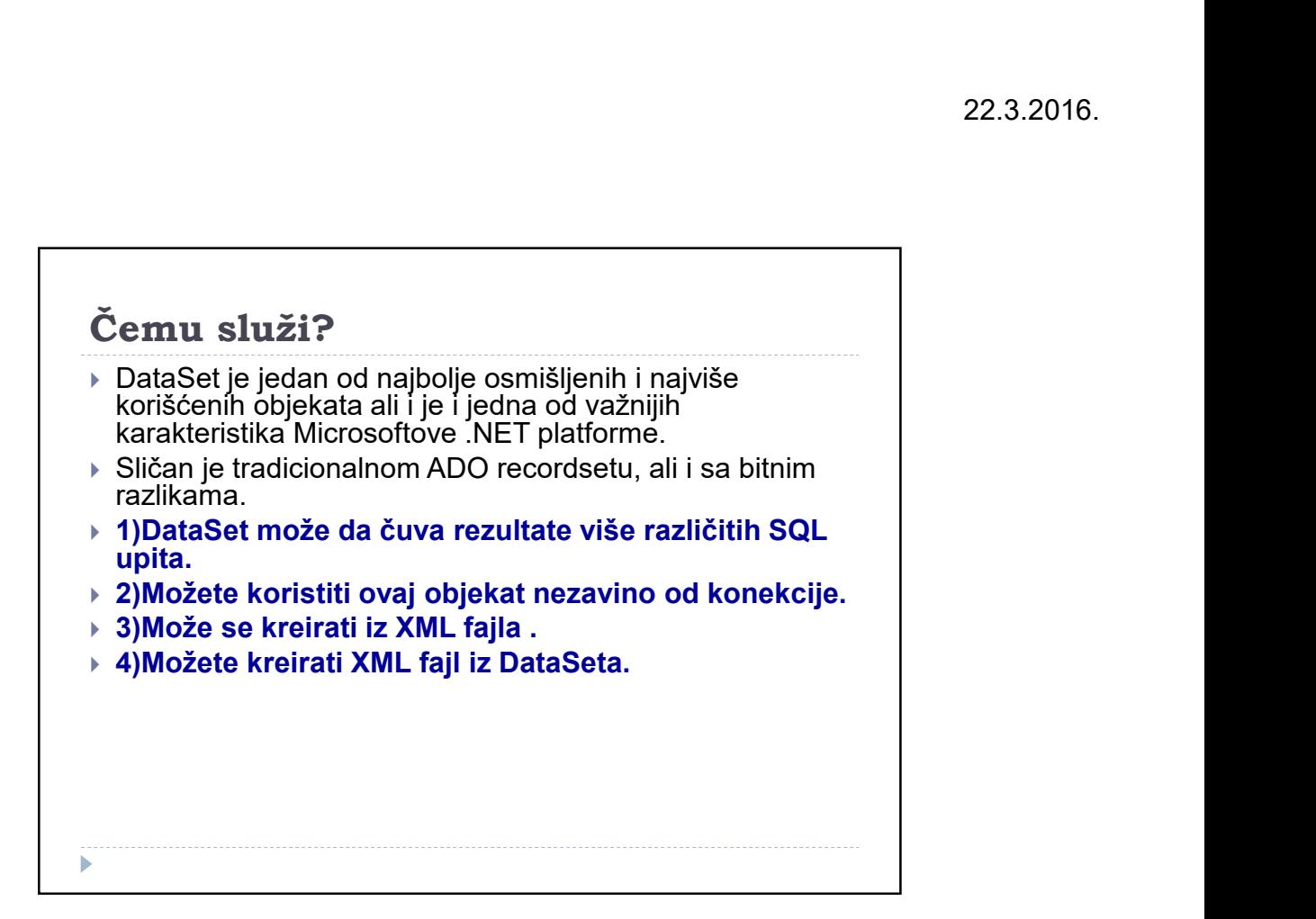

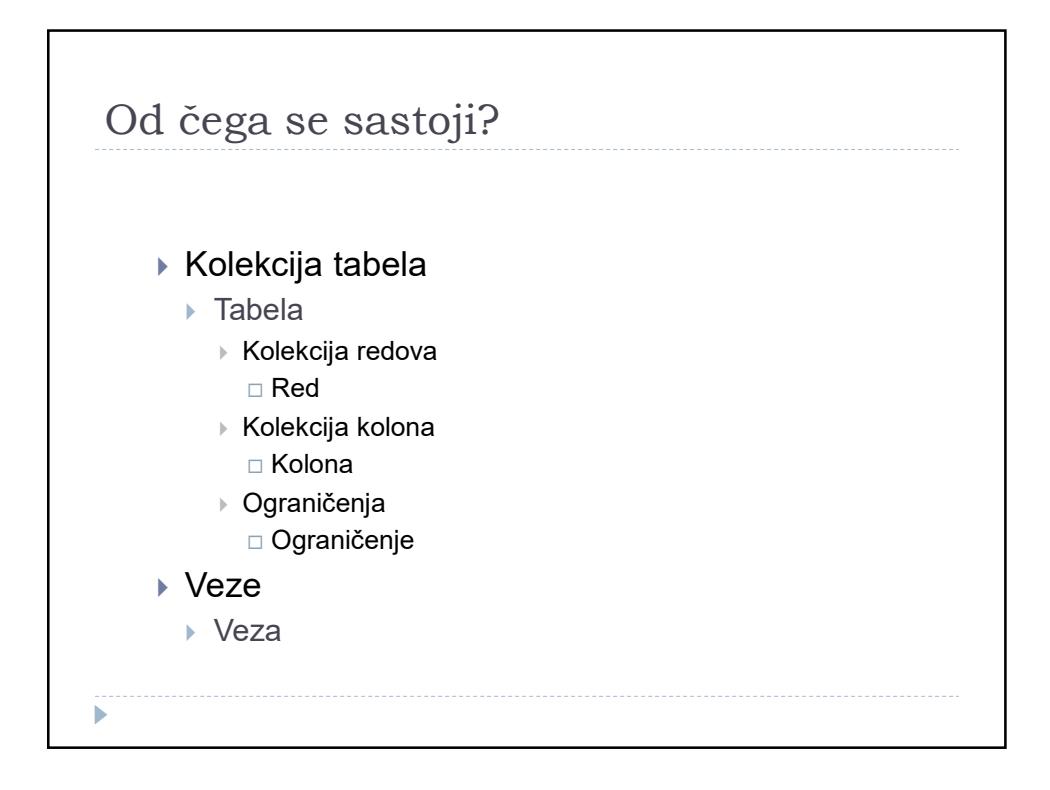

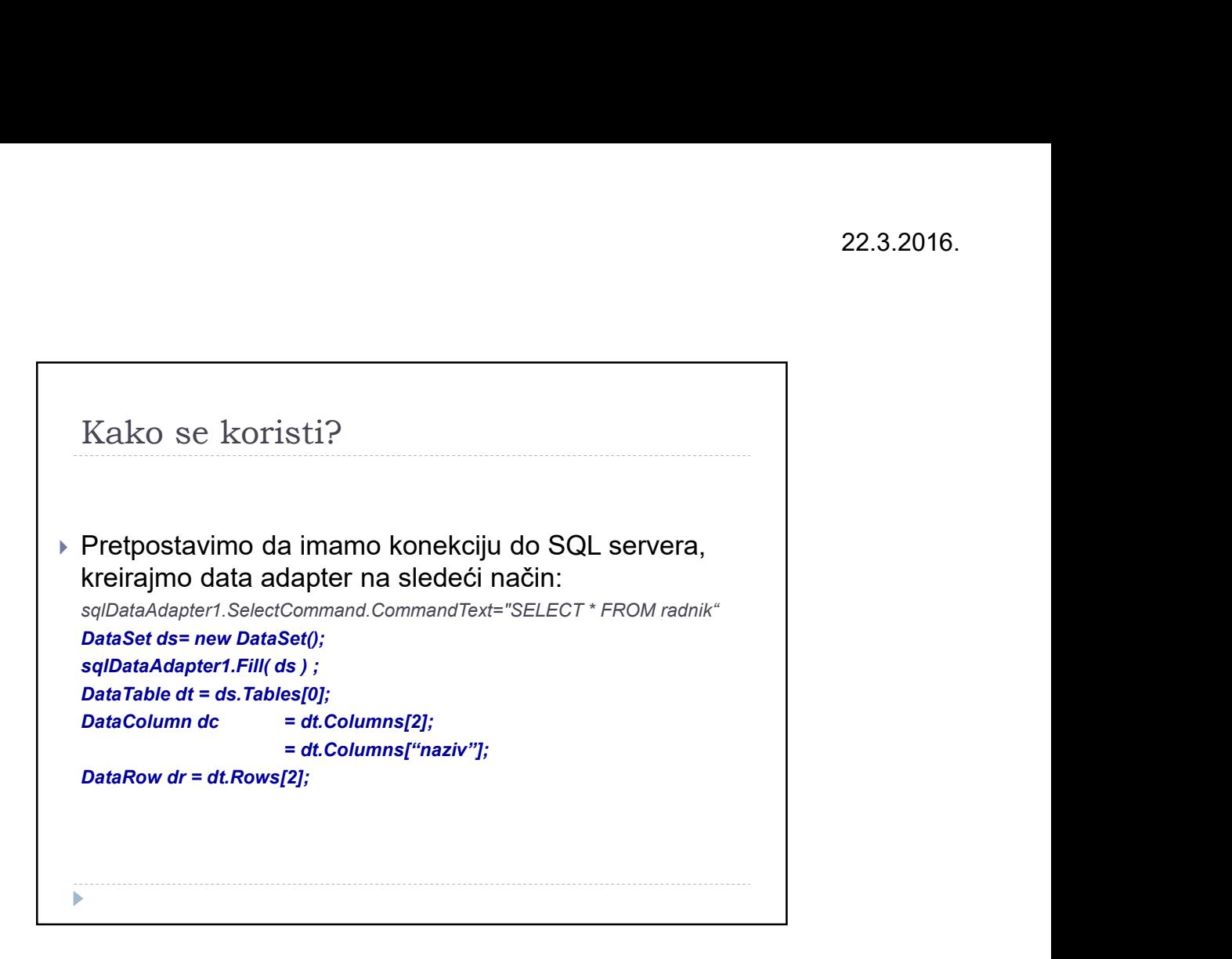

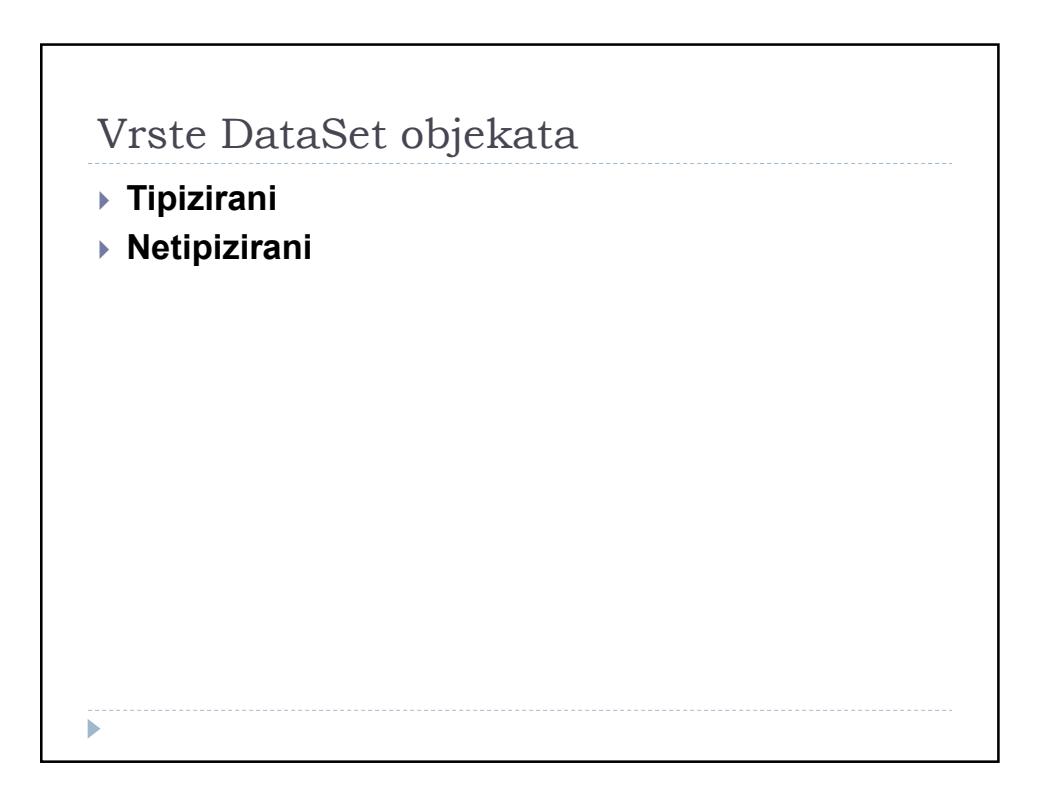

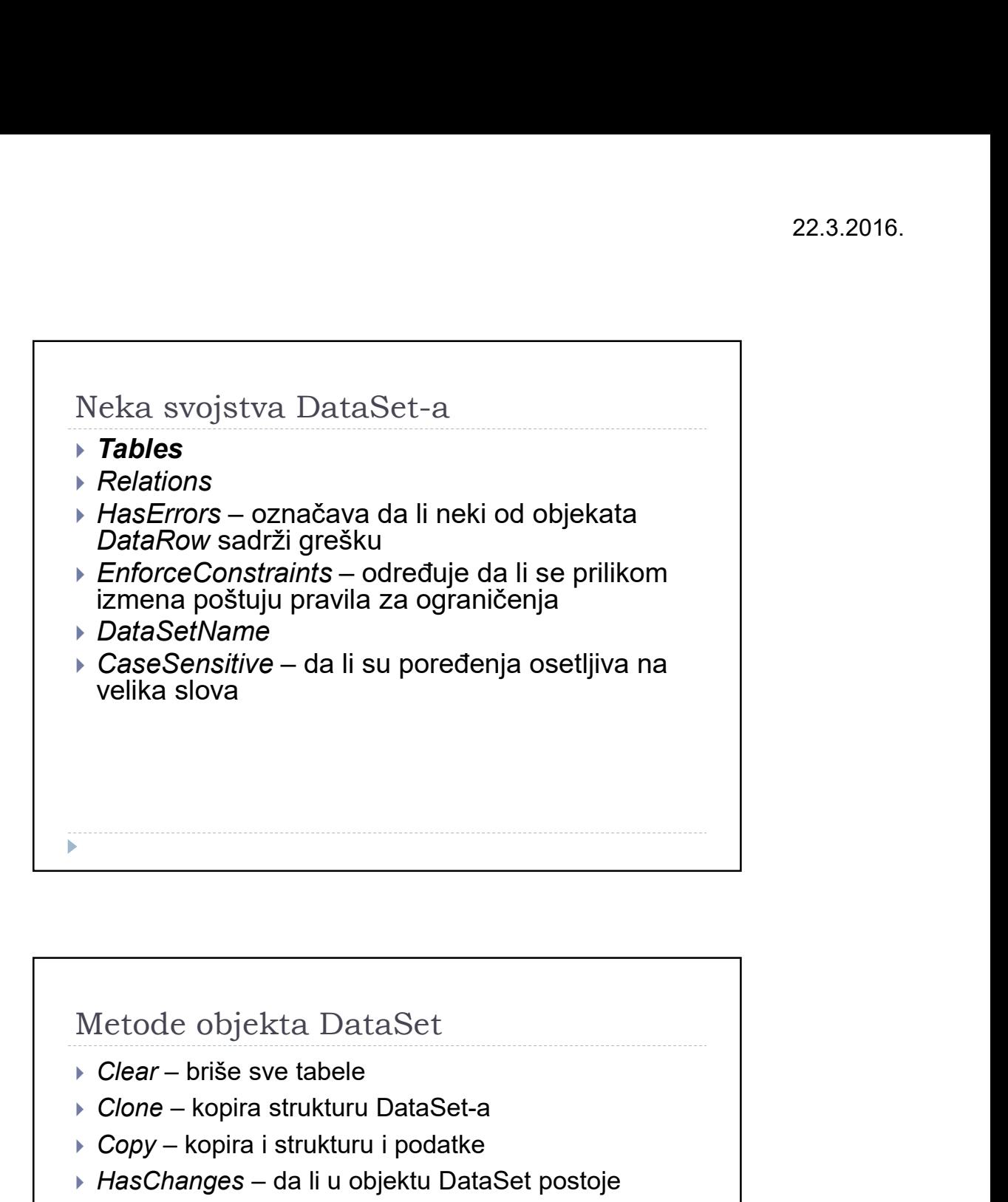

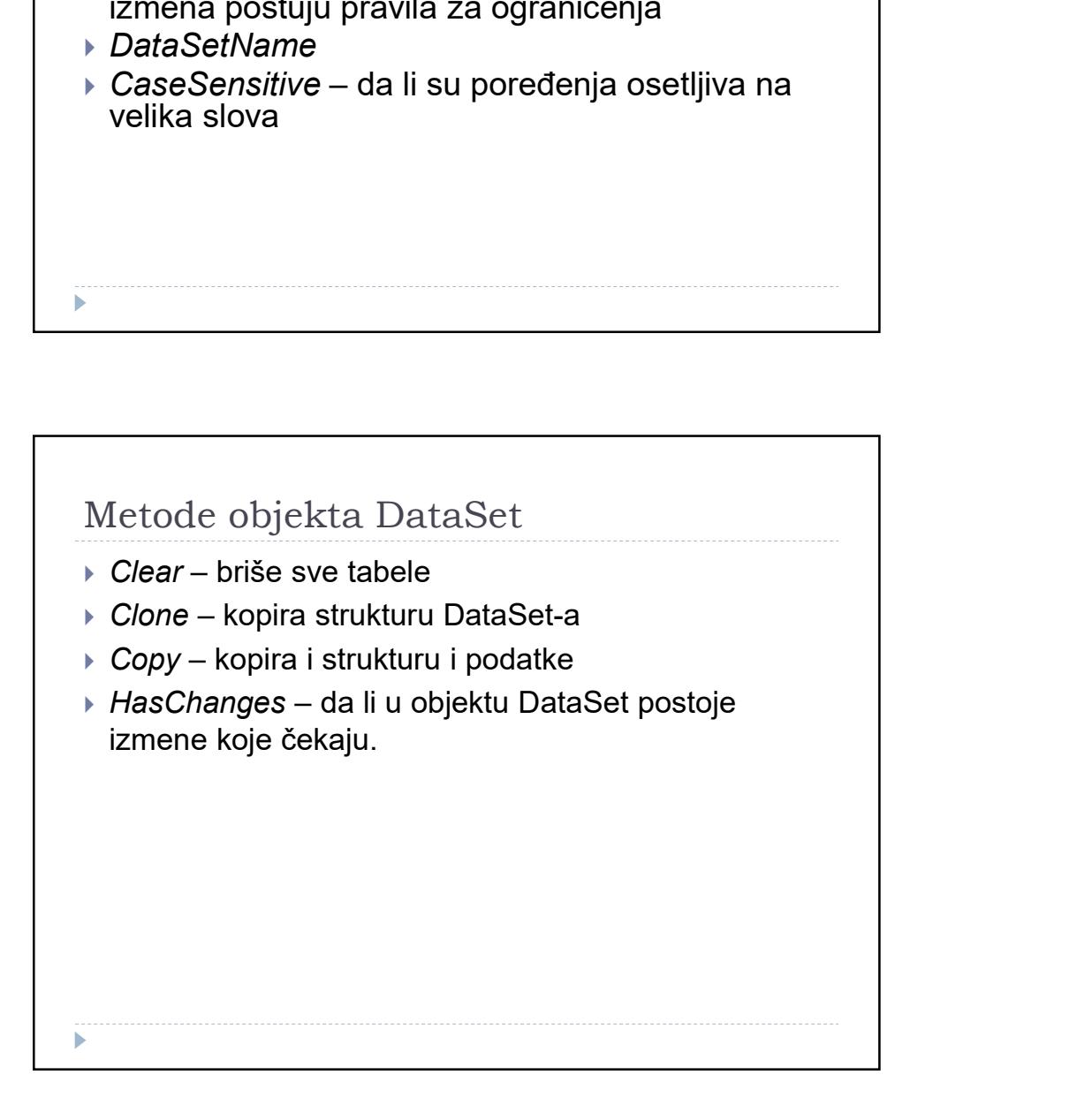

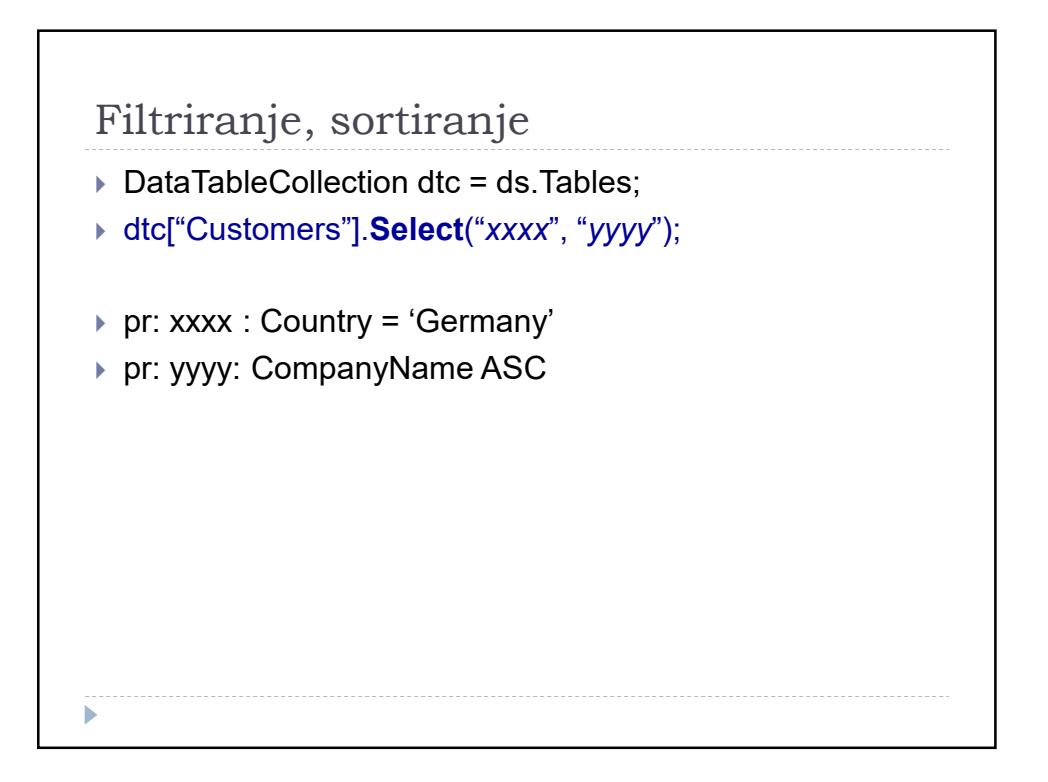

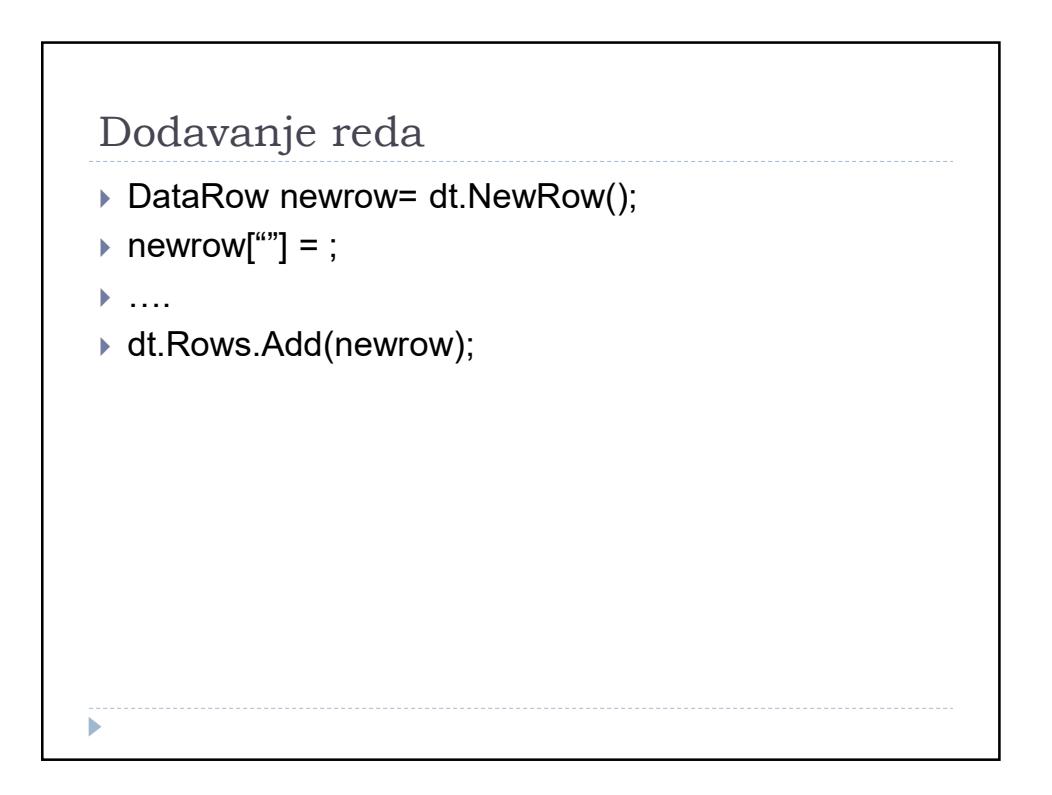

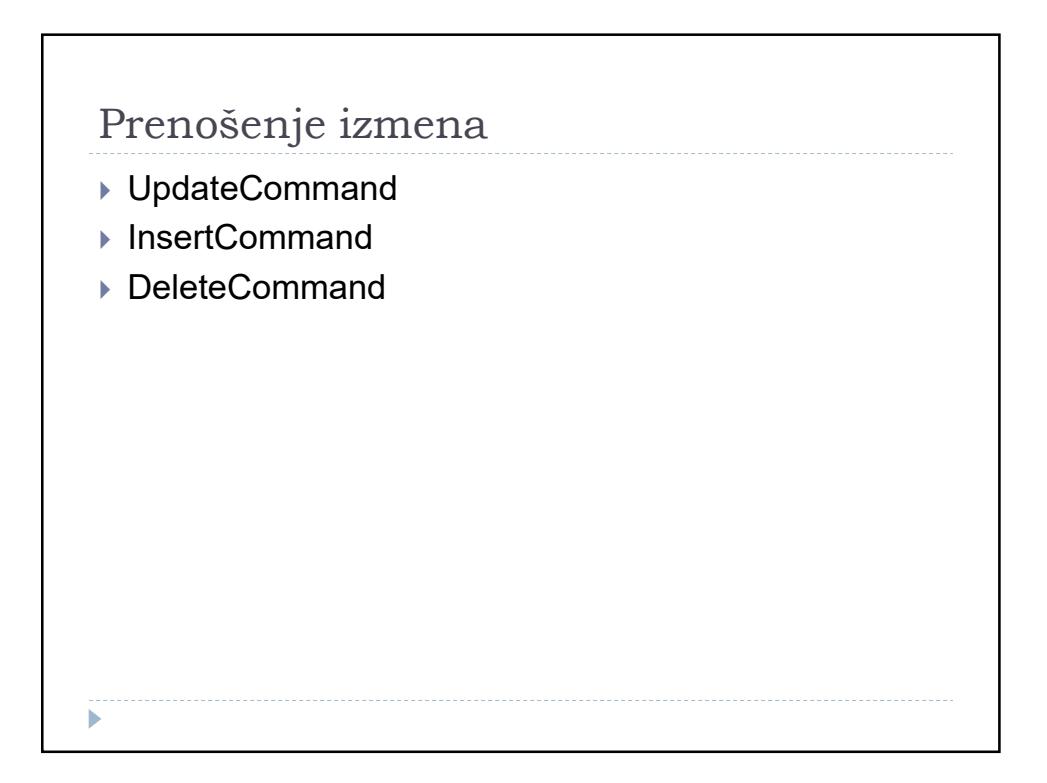

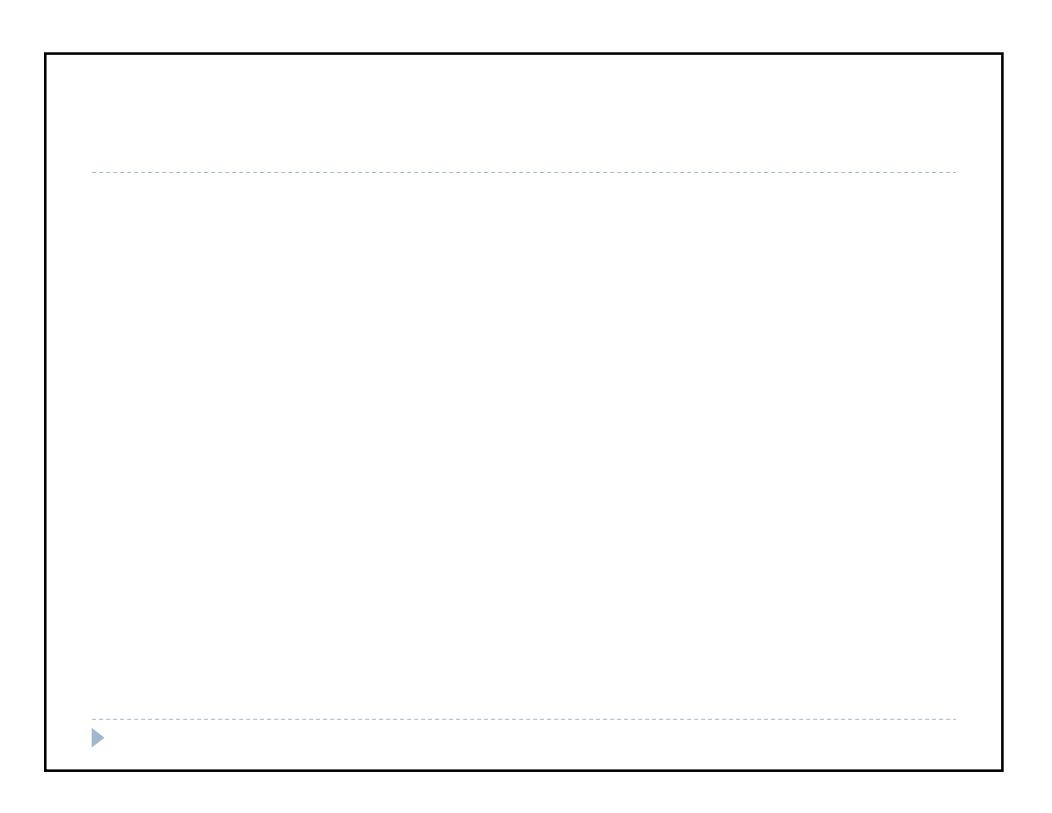

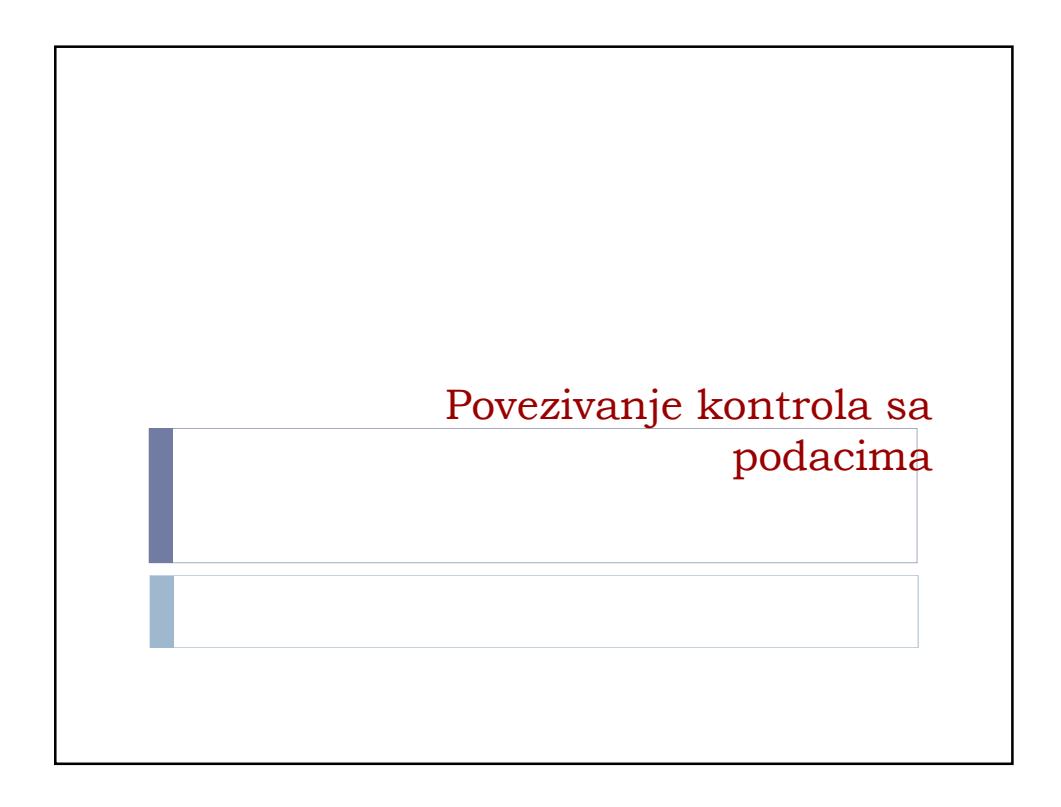

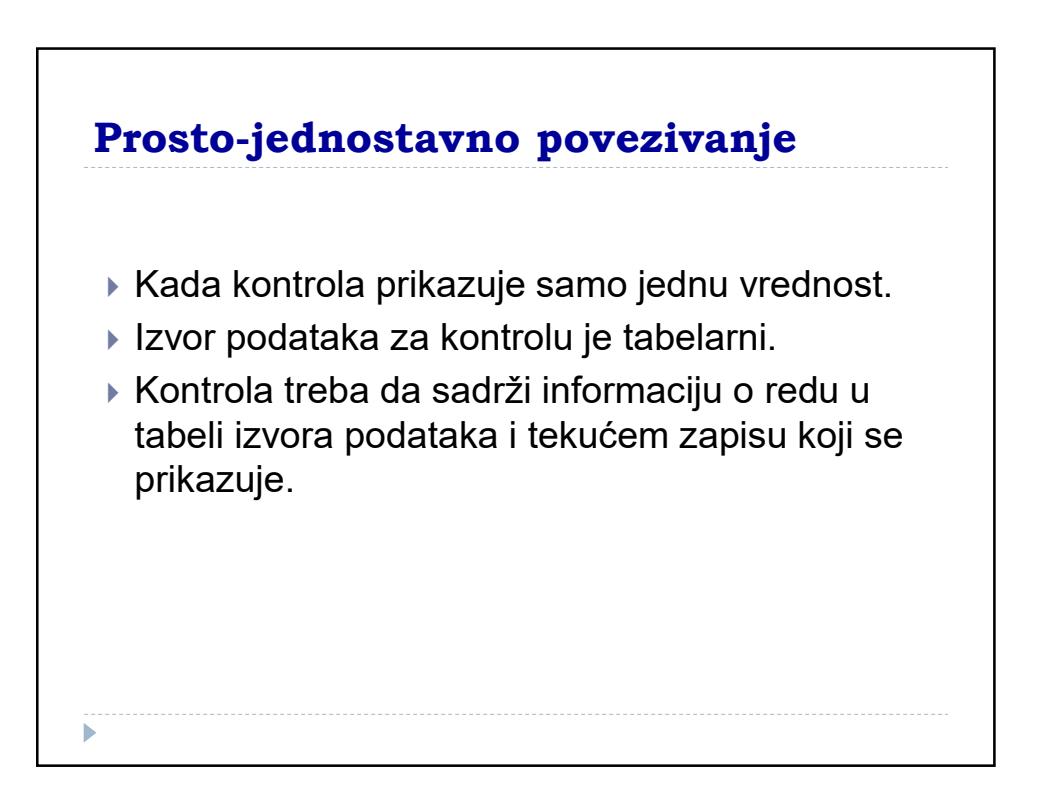

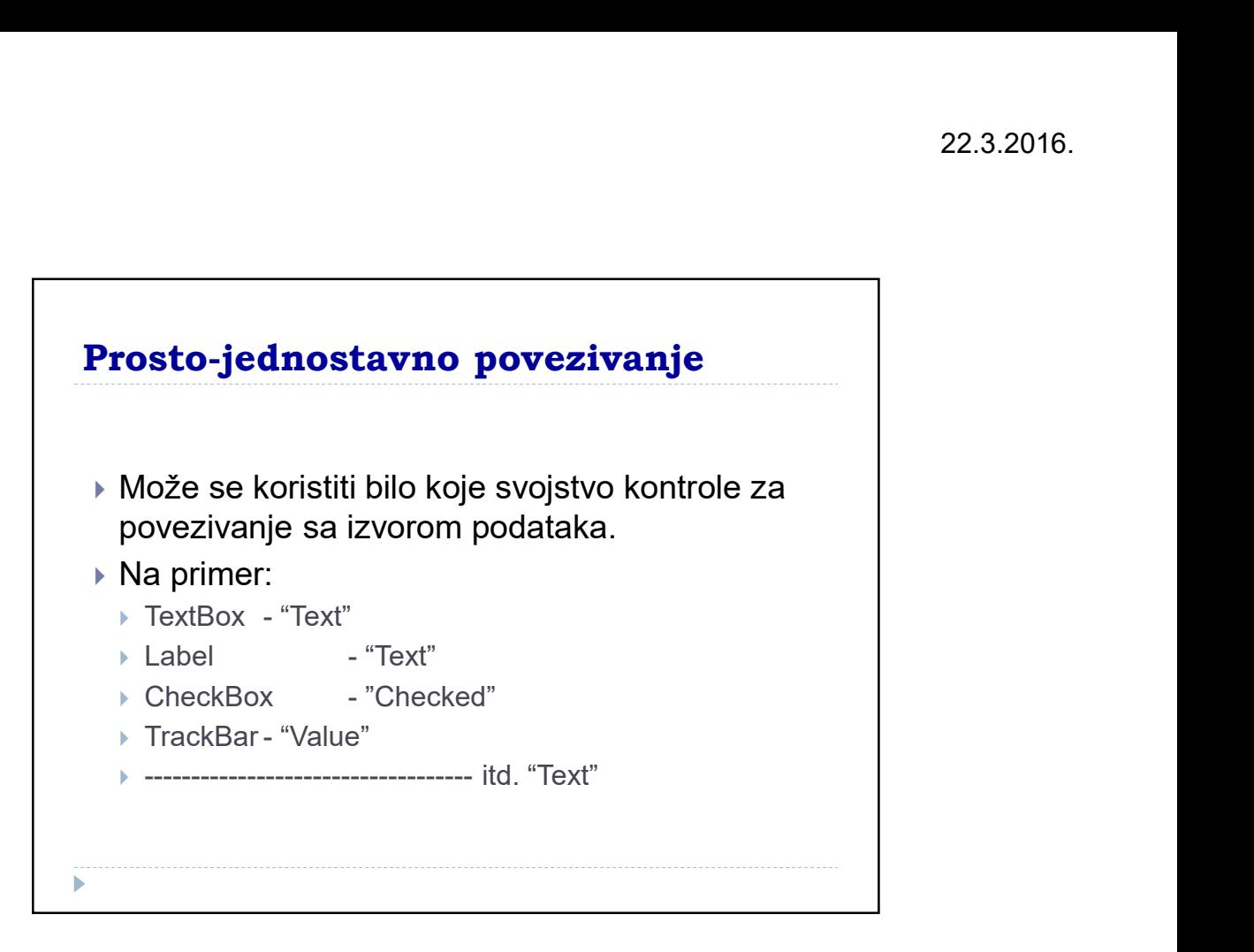

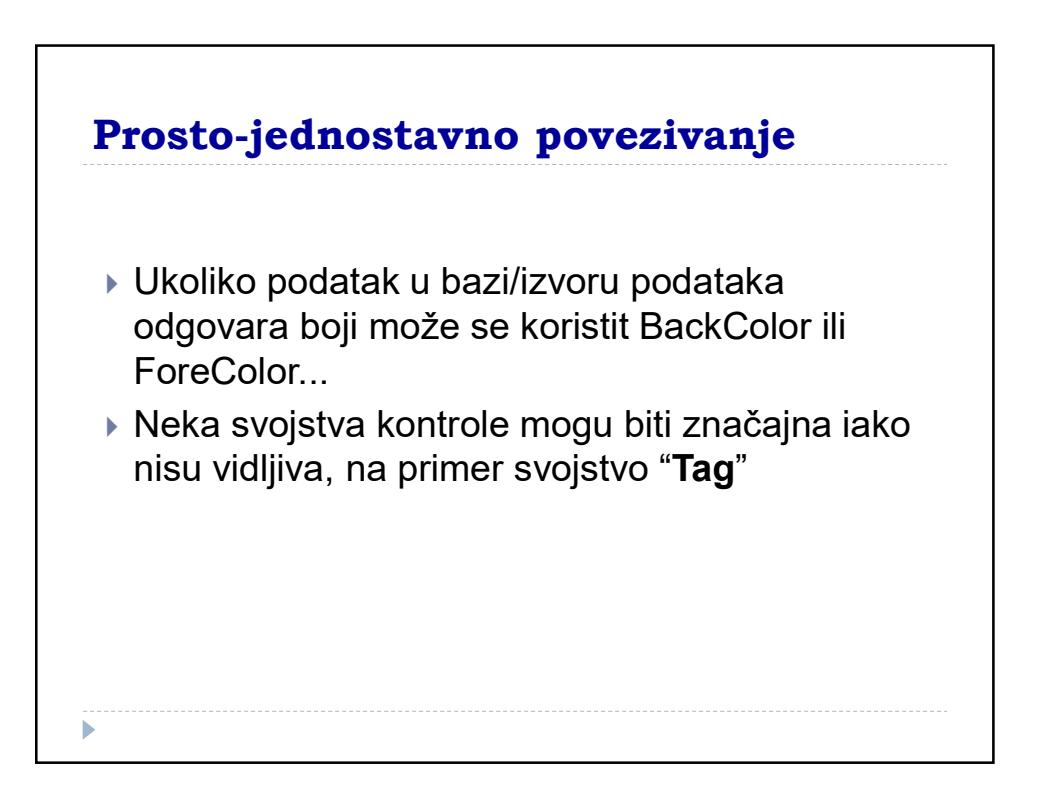

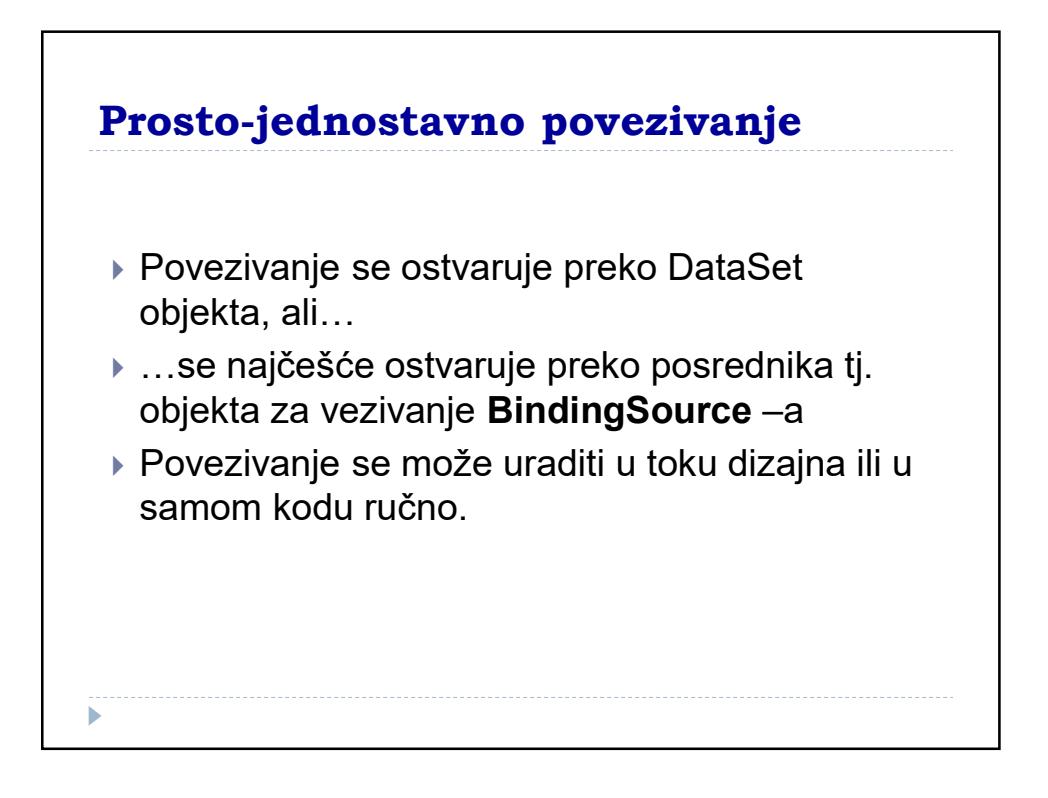

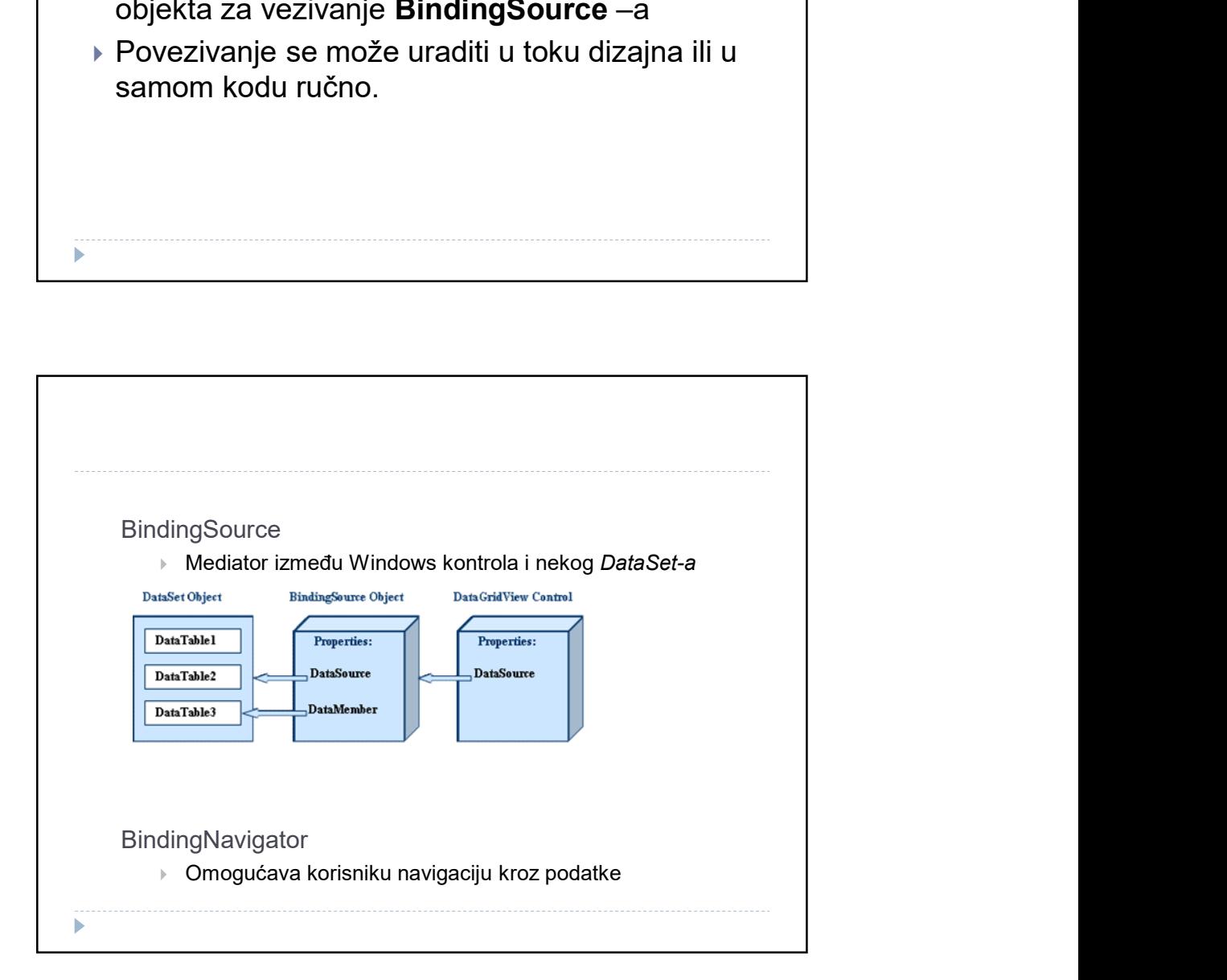

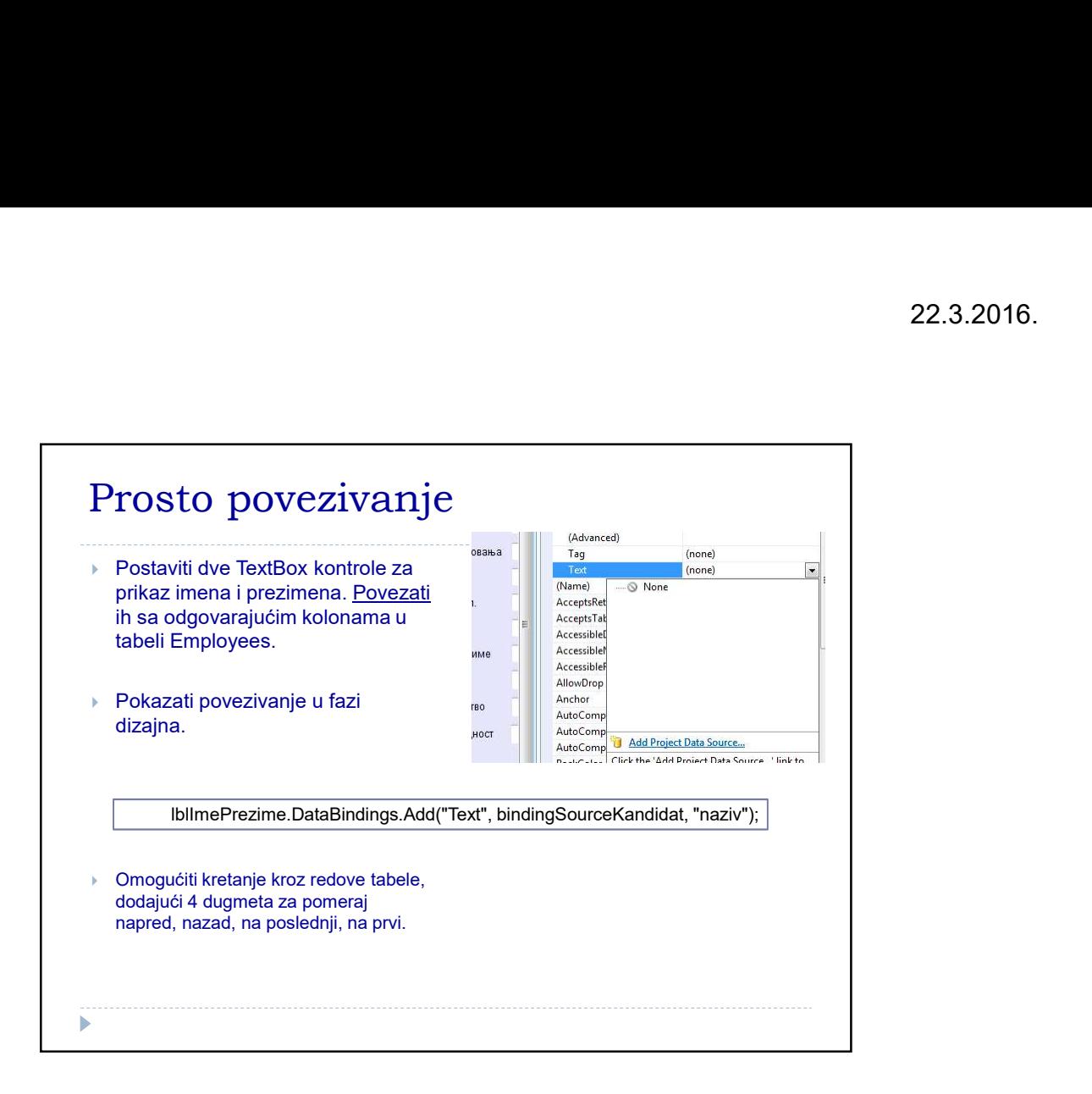

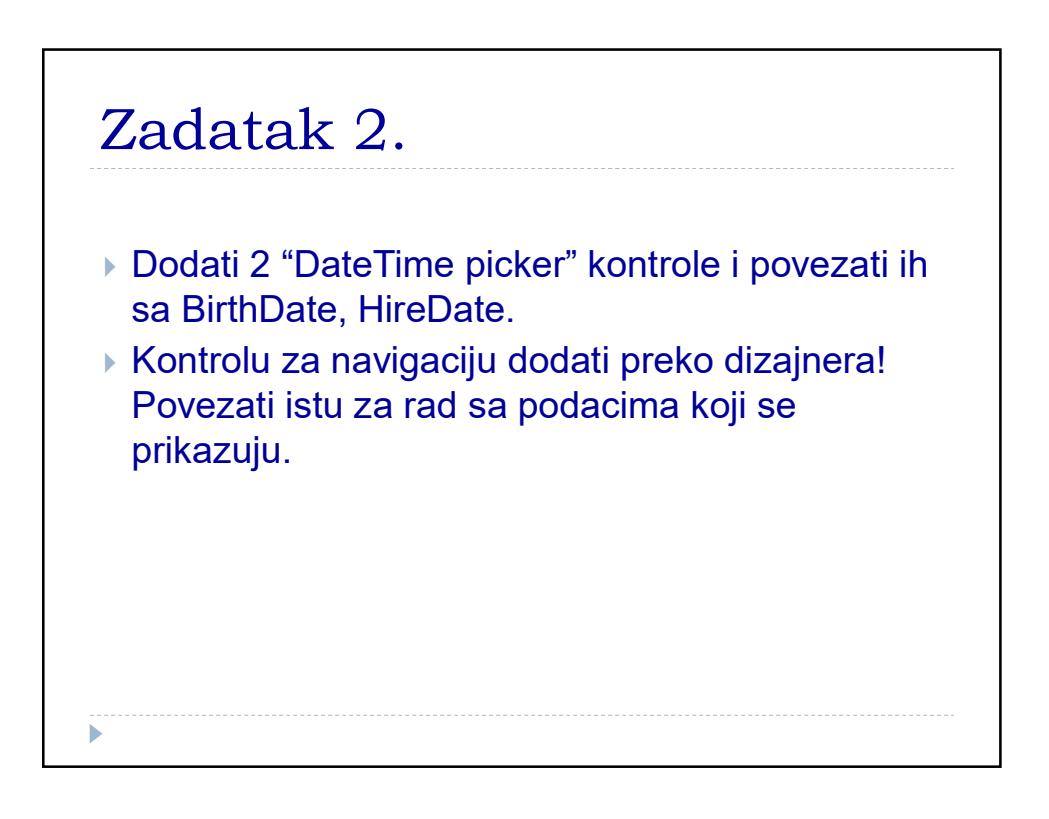

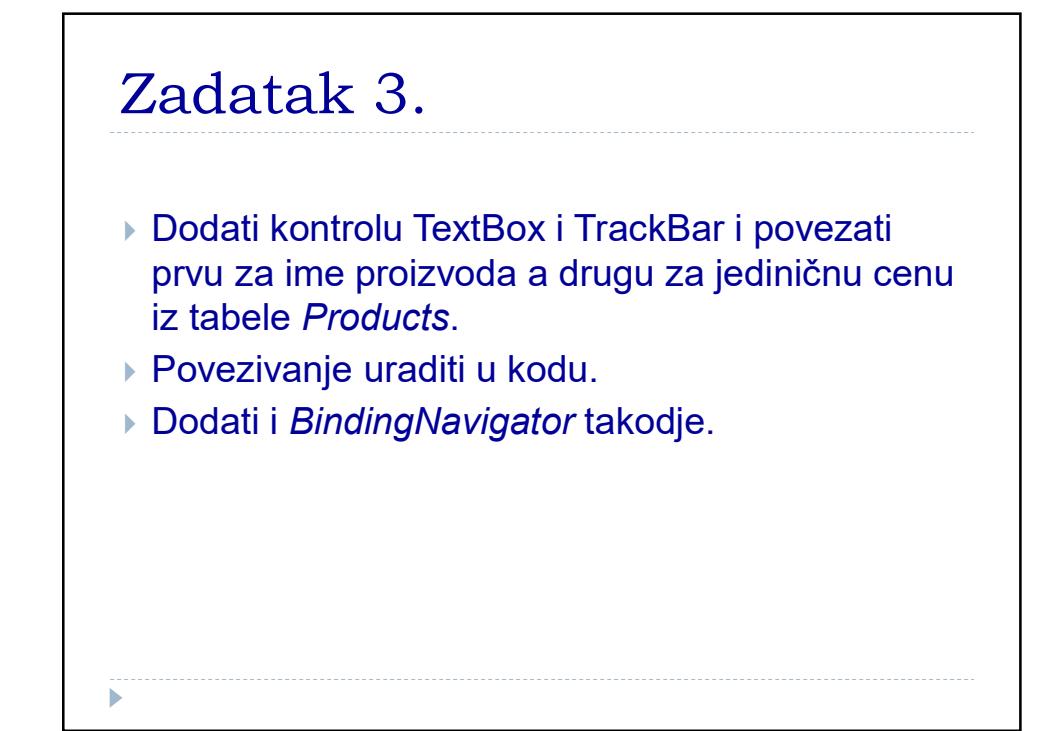

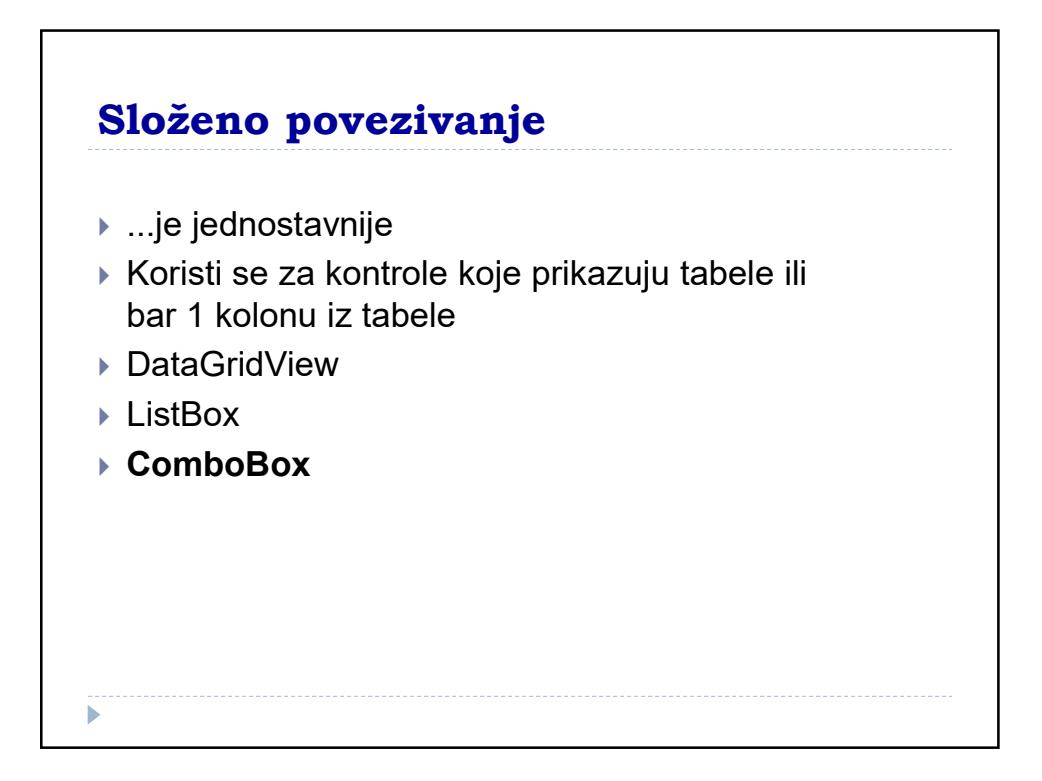

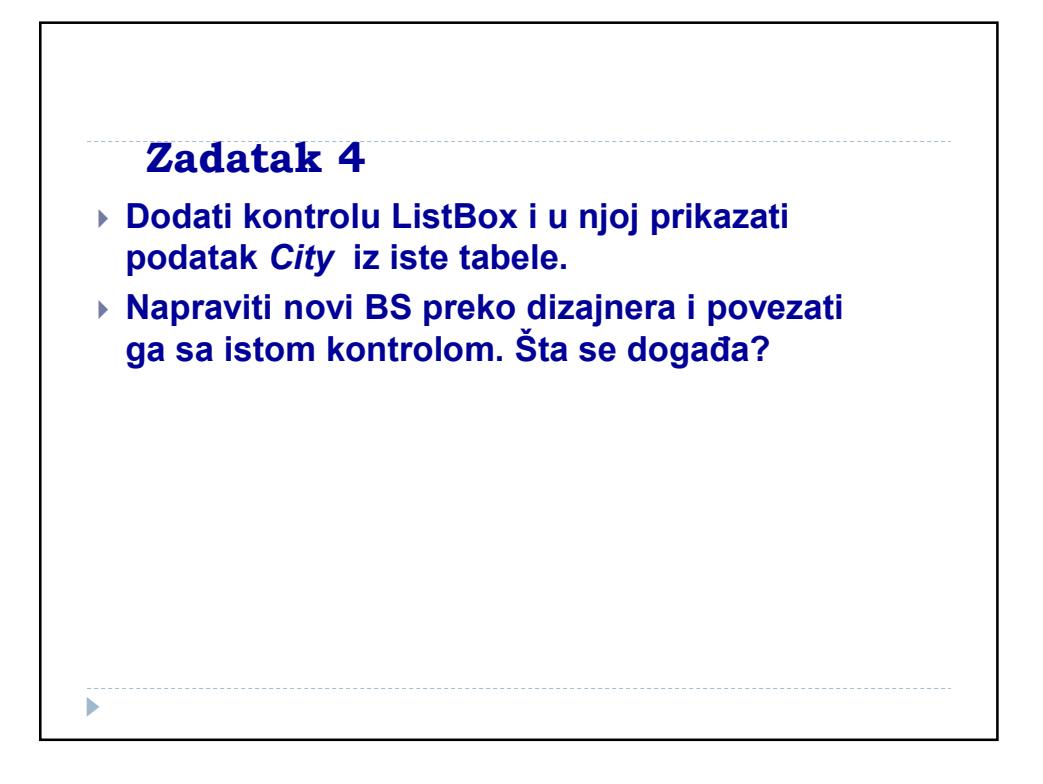

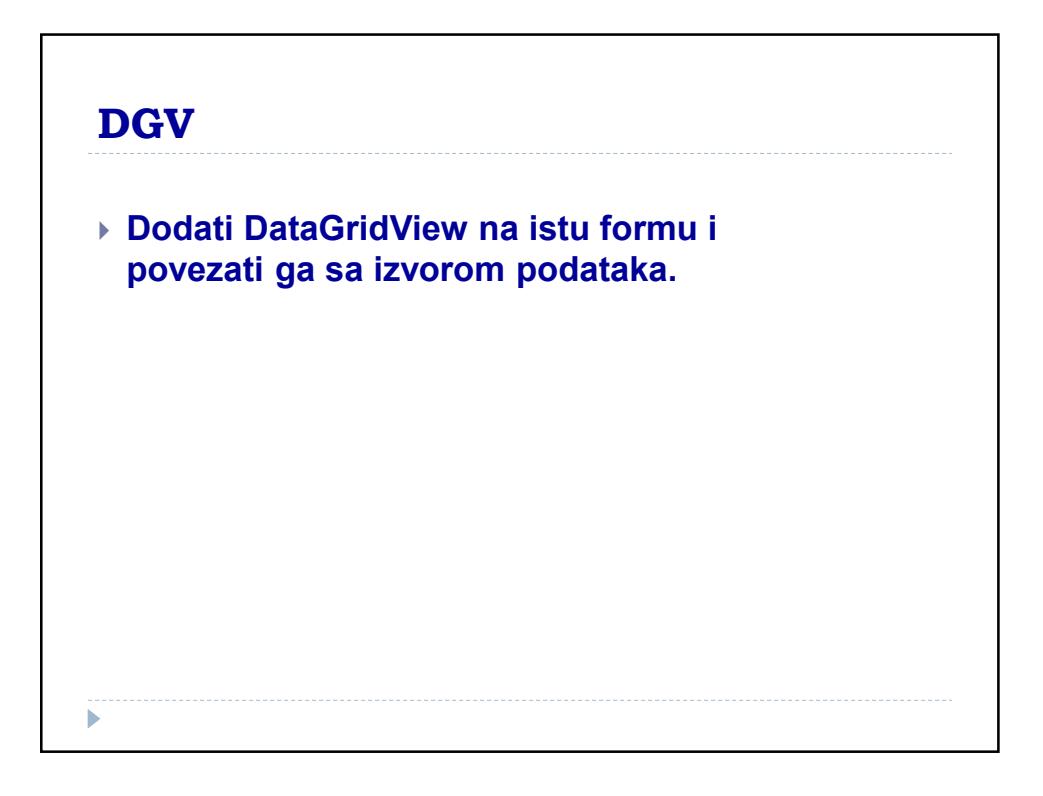

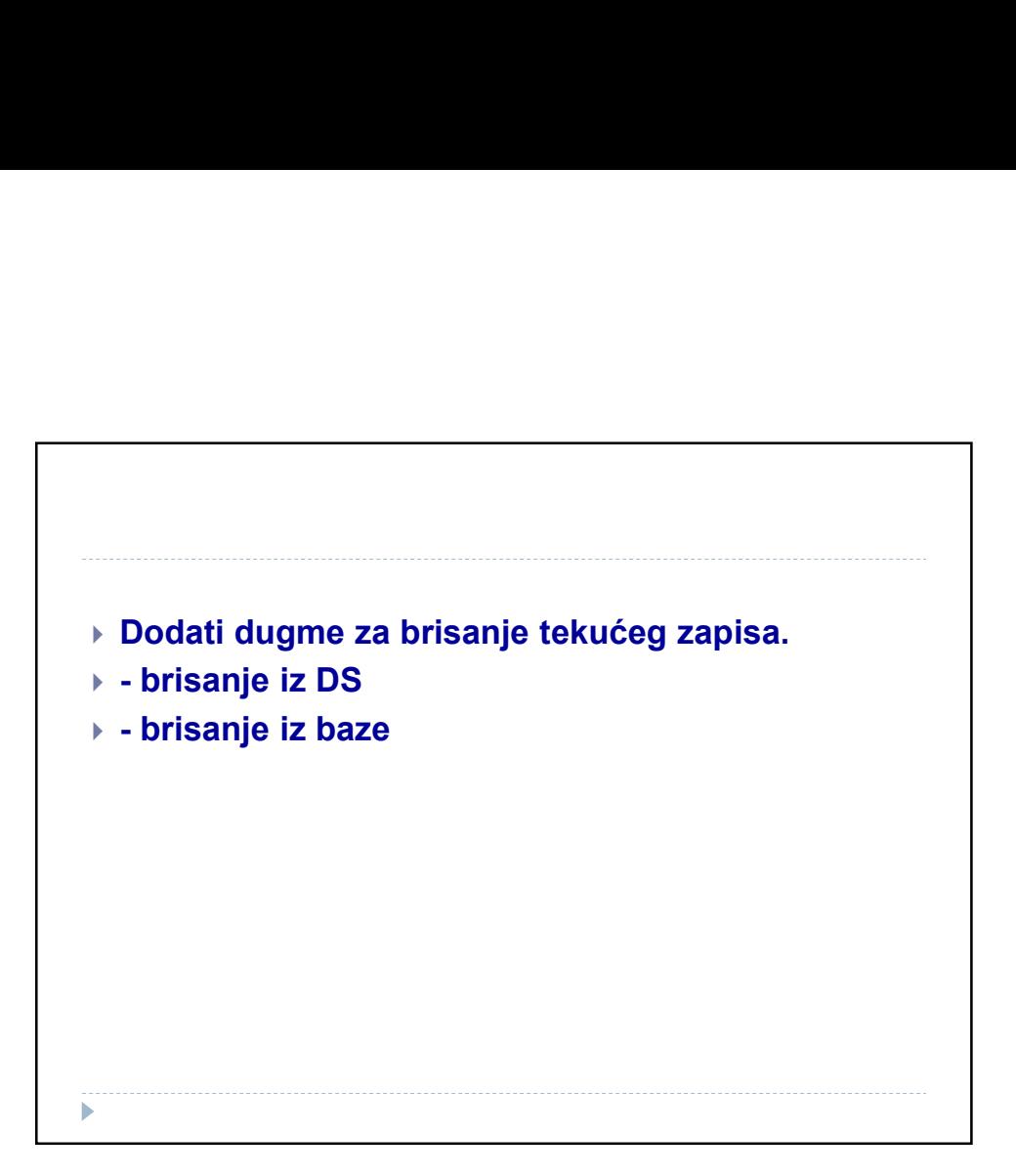

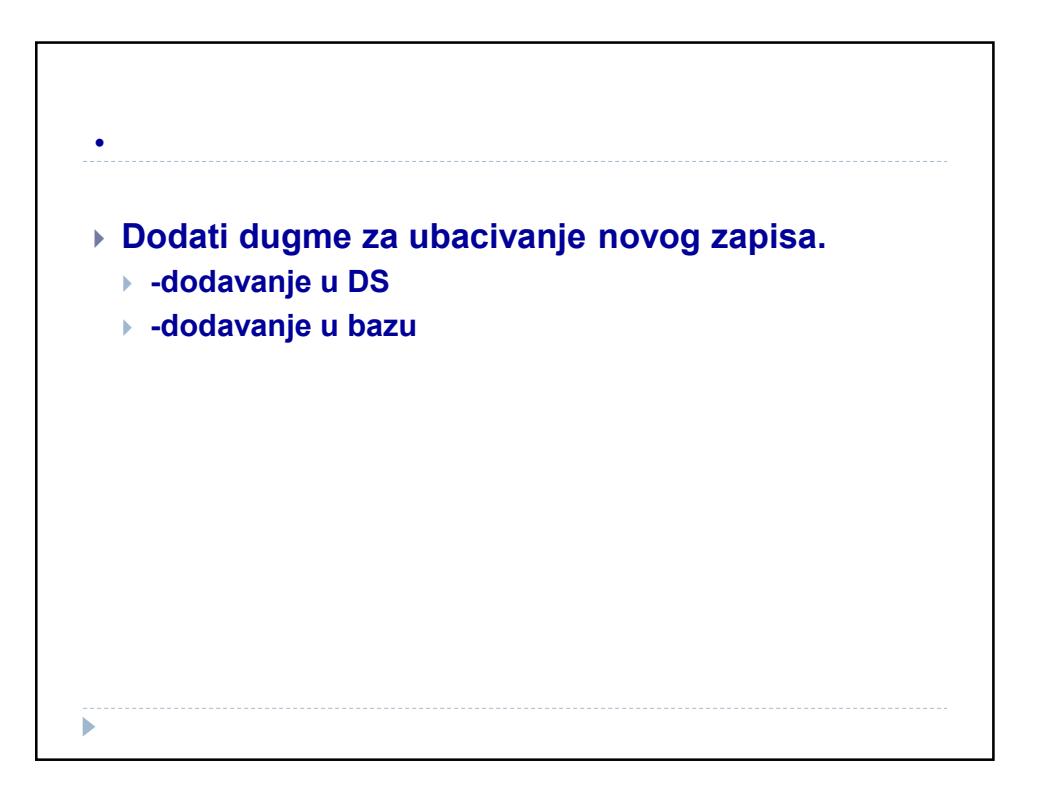

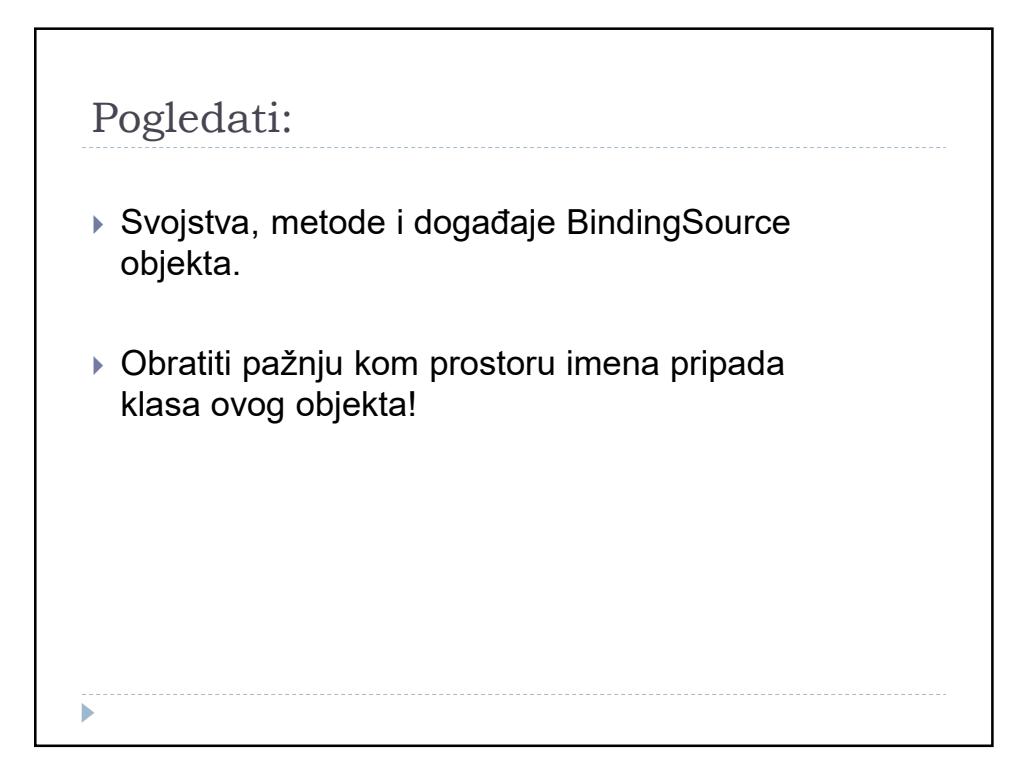